## Les occultations stellaires par des astéroïdes

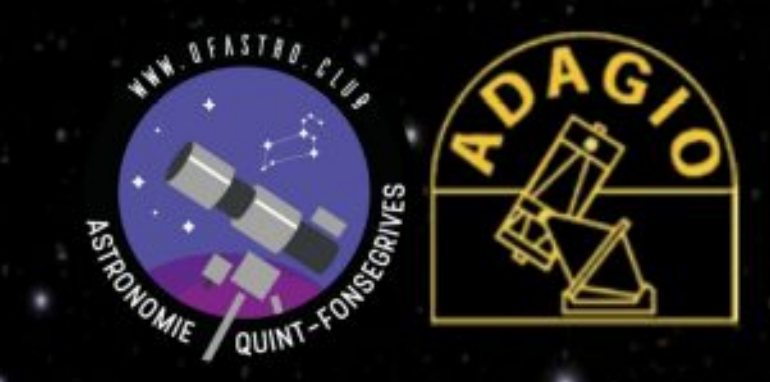

Pascal ANDRE - 27 Novembre 2020

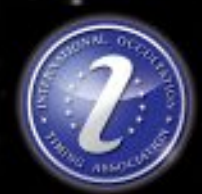

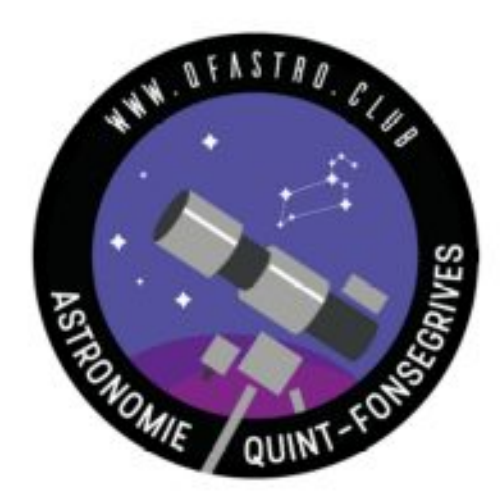

## 1- Astéroïdes et occultations

- 2- Configuration matérielle pour observer une occultation
- 3- Exemples d'observations réalisées par le club
- 4- Une occultation pas à pas

**Ressources** 

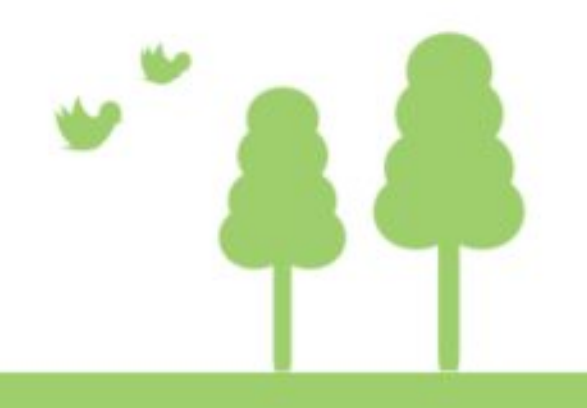

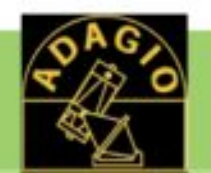

# Définition wikipédia

Un astéroïde (du grec ancien ἀστεροειδής / asteroeidḗs, « qui ressemble à une étoile » est une planète mineure composée de roches, de métaux et de glaces, et dont les dimensions varient de l'ordre du mètre (limite actuelle de détection) à plusieurs centaines de kilomètres. L'appellation « en forme d'étoile » vient de l'aspect irrégulier des astéroïdes au télescope, différent du disque parfait des planètes, lors des premières observations astronomiques

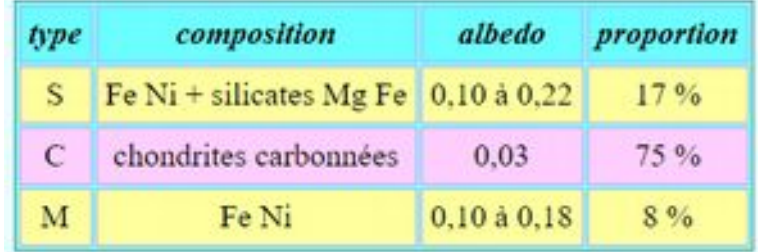

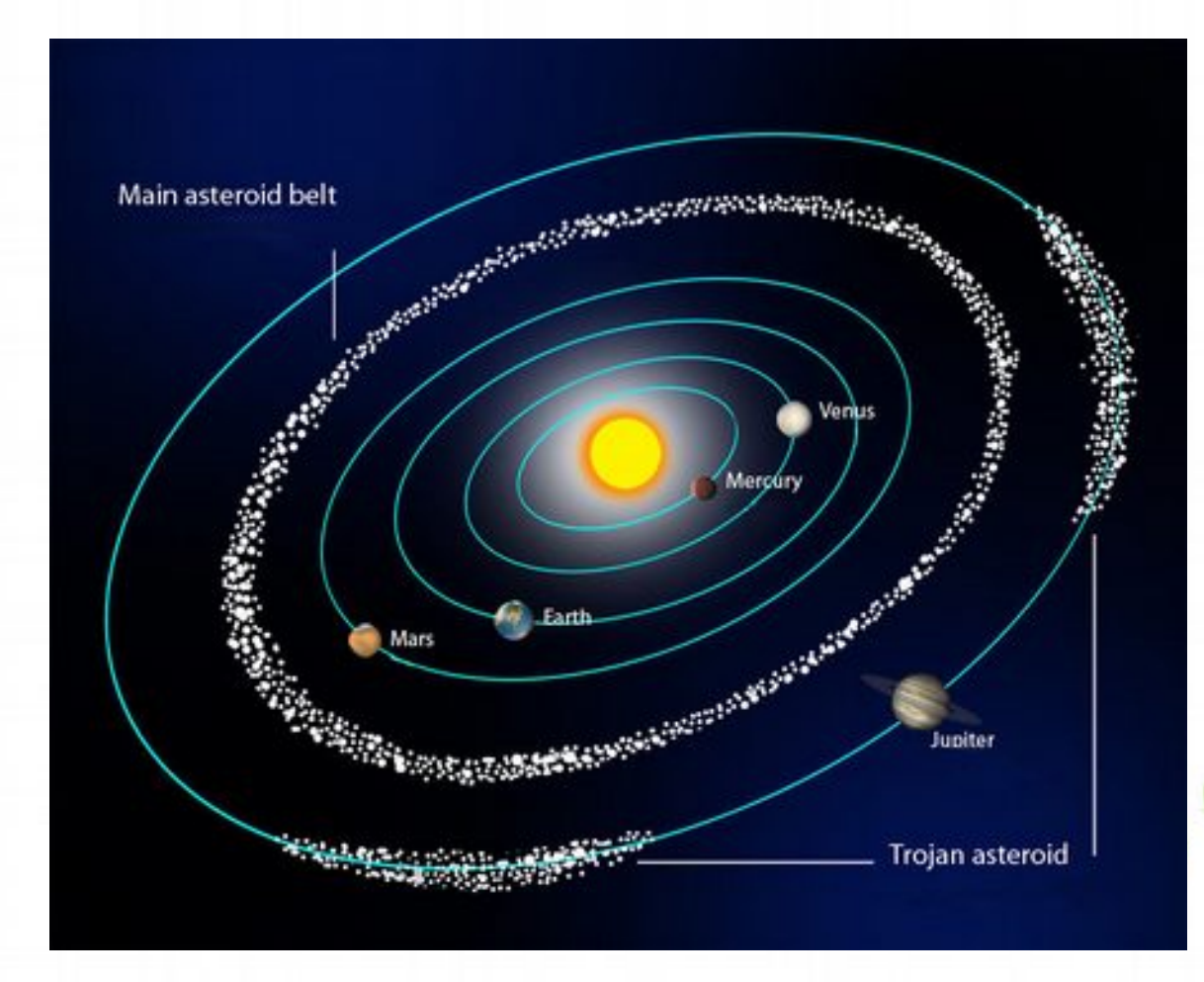

Les objets transneptuniens (TNOs) apparentés aux asteroïdes et proches des noyaux cométaires

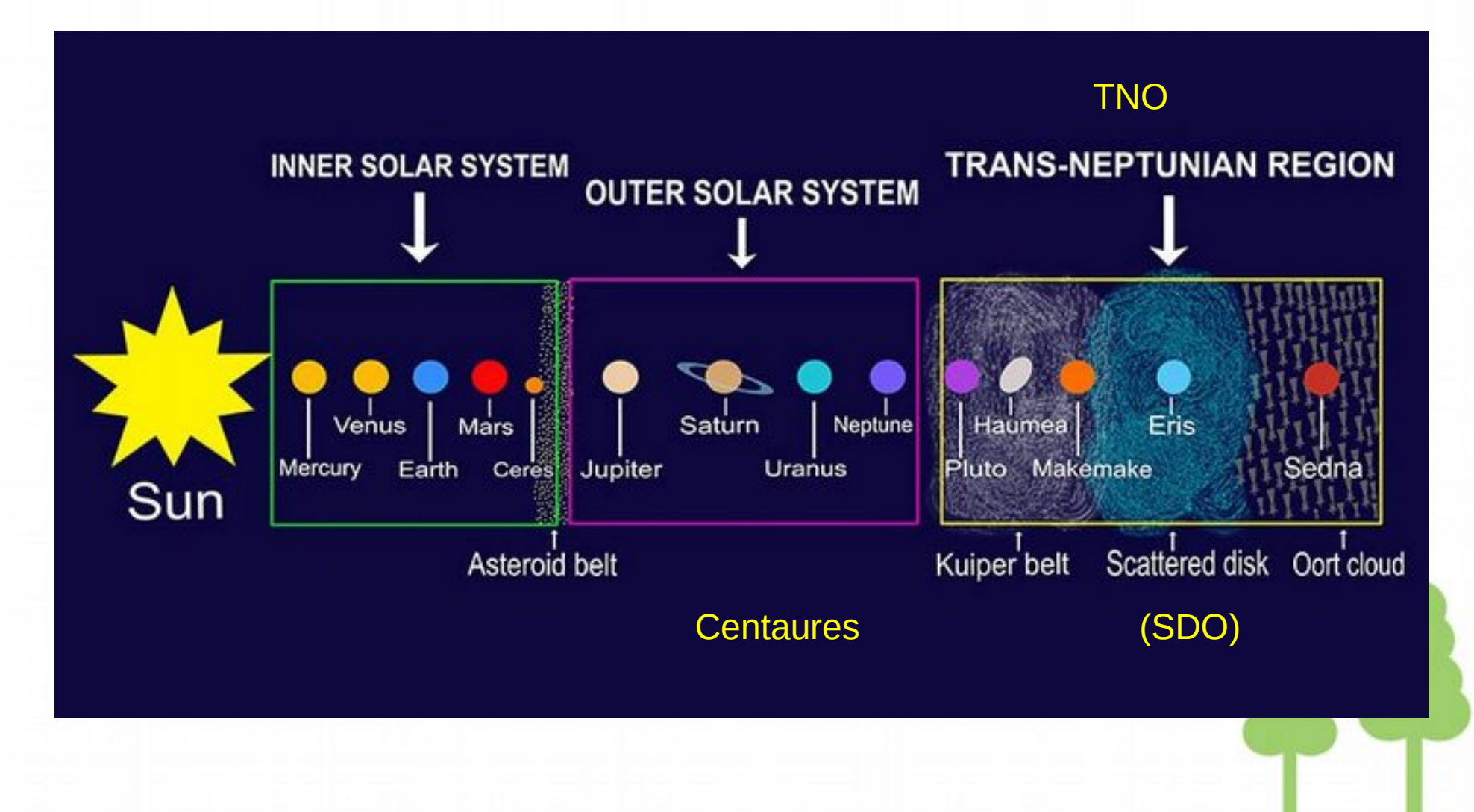

## > 1 000 000 astéroïdes répertoriés

> 1,3 Mds d'étoiles dans Gaia DR2 avec une précision au minimum de 0,5 msa

Nombreuses opportunités d'observations

#### Géométrie d'une occultation d'astéroïde

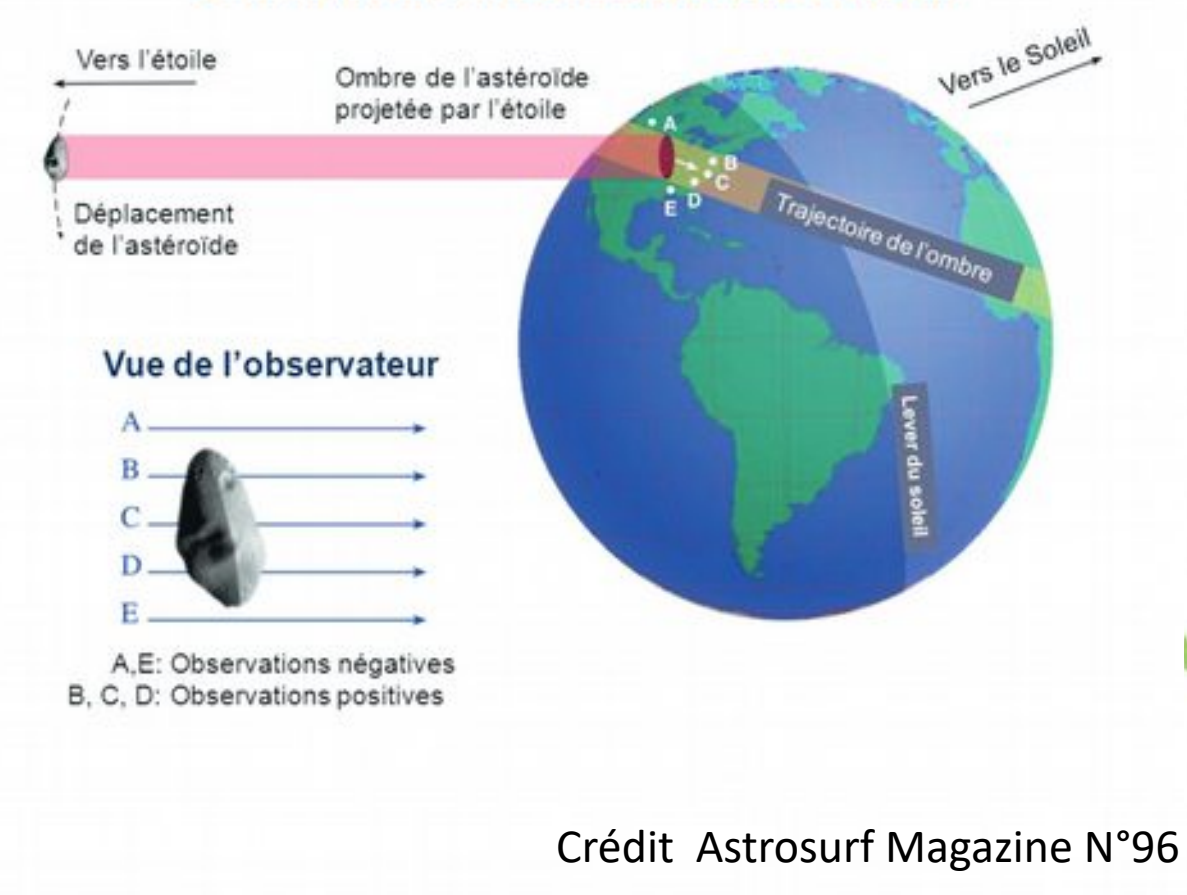

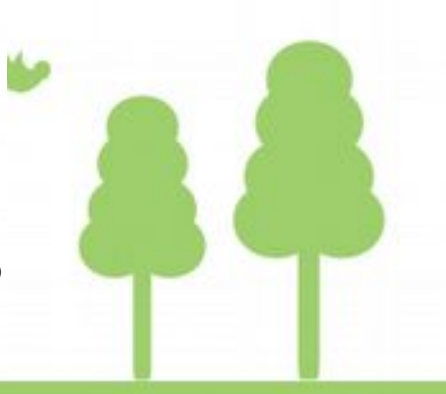

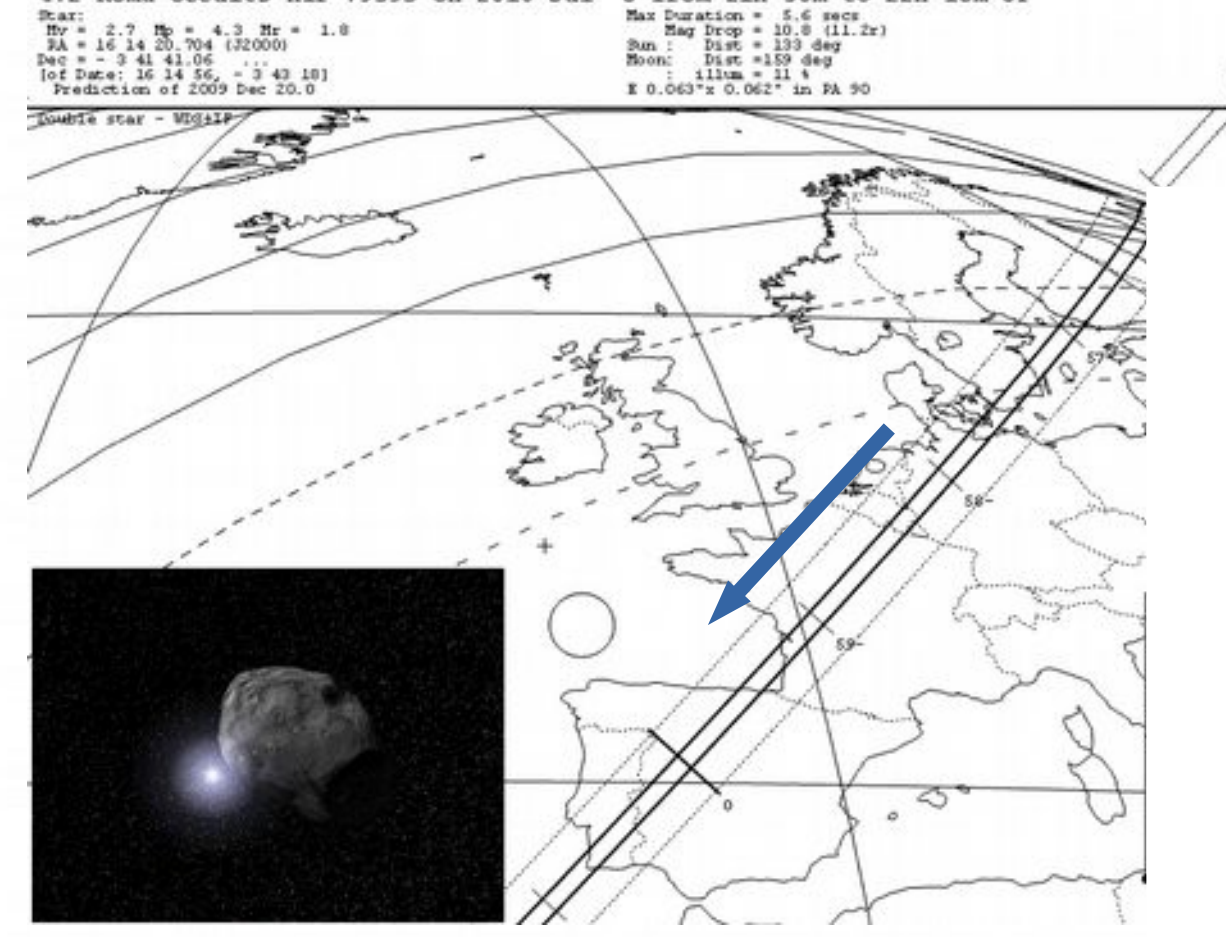

8 from 21h 56m to 22h 18m UT

472 Roma occults HIP 79593 on 2010 Jul

L'observation de l'occultation d'une étoile par un astéroïde consiste à chronométrer le temps de passage d'un astéroïde devant une étoile, l'étoile va disparaître brutalement pendant quelques secondes …. puis réapparaître.

Asteroid:

Hourly dPA =- 1.020s  $dDec = -16.78$ 

 $M\omega = 13.5$  $\frac{\text{Dia}}{\text{Param}} = \frac{\text{SDen}}{\text{4.441}}$ 

 $0.036*$ 

L'occultation n'est observable qu'à l'intérieur de la bande d'occultation, qui représente la trajectoire de l'ombre de l'astéroïde à la surface de la Terre.

En dehors de cette bande, l'astéroïde n'occultera pas l'étoile.

### La bande d'occultation correspond à la taille de l'astéroïde

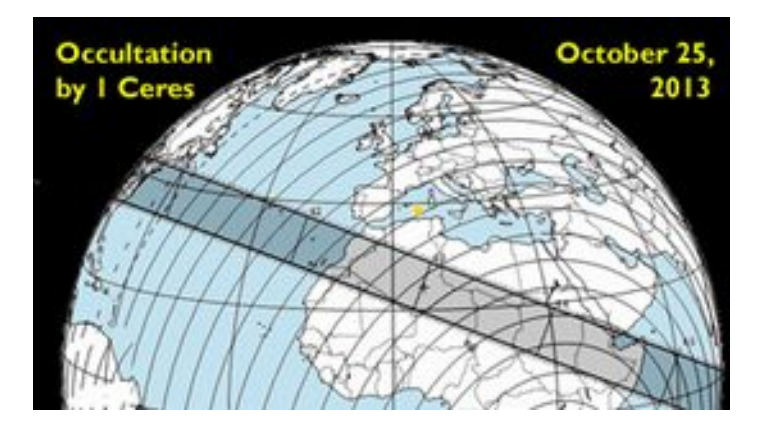

Une bande de 950 km pour Céres (1)

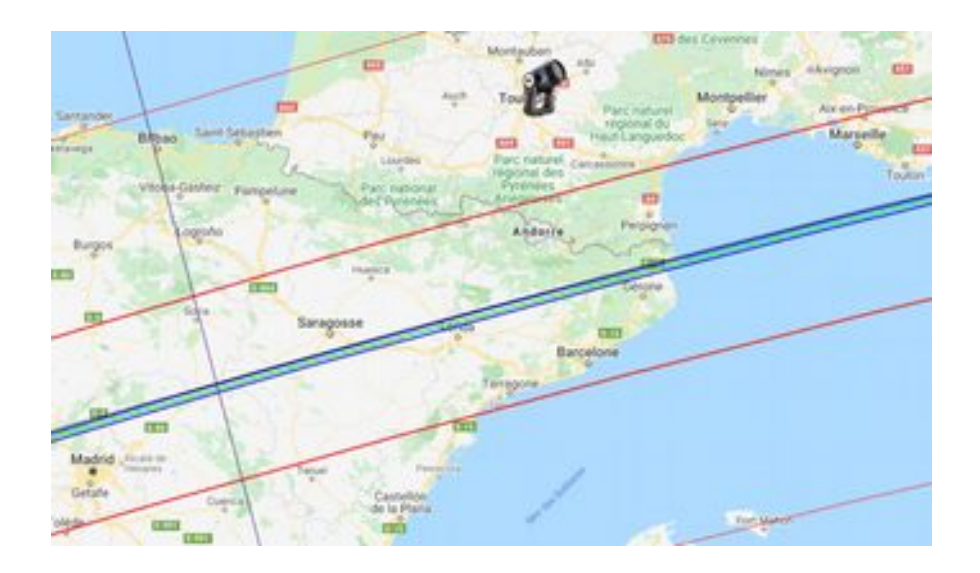

Ou réduite à quelques km pour (54174) 2000 HD59

2 traits rouges épais = limite 1 sigma 68 % proba 2 traits rouges fins = limite 2 sigma soit 95 % proba (zone 3 sigma = 99,7 % probabilité)

## Connaissant la vitesse de l'objet on est en capacité d'assembler des segments=cordes observées par un réseau d'observateurs

(à condition d'avoir une bonne référence du temps et des positions des stations)

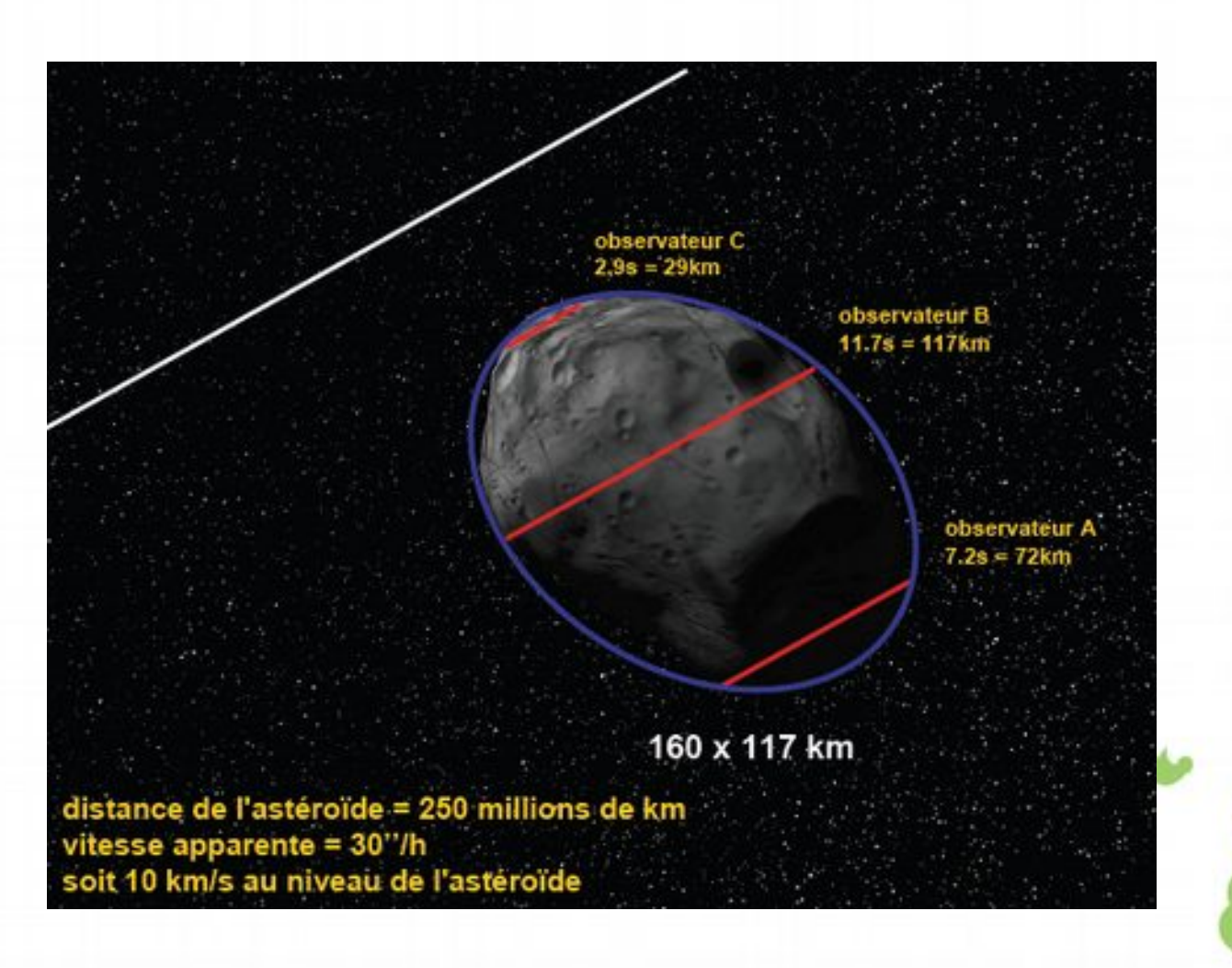

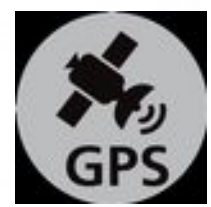

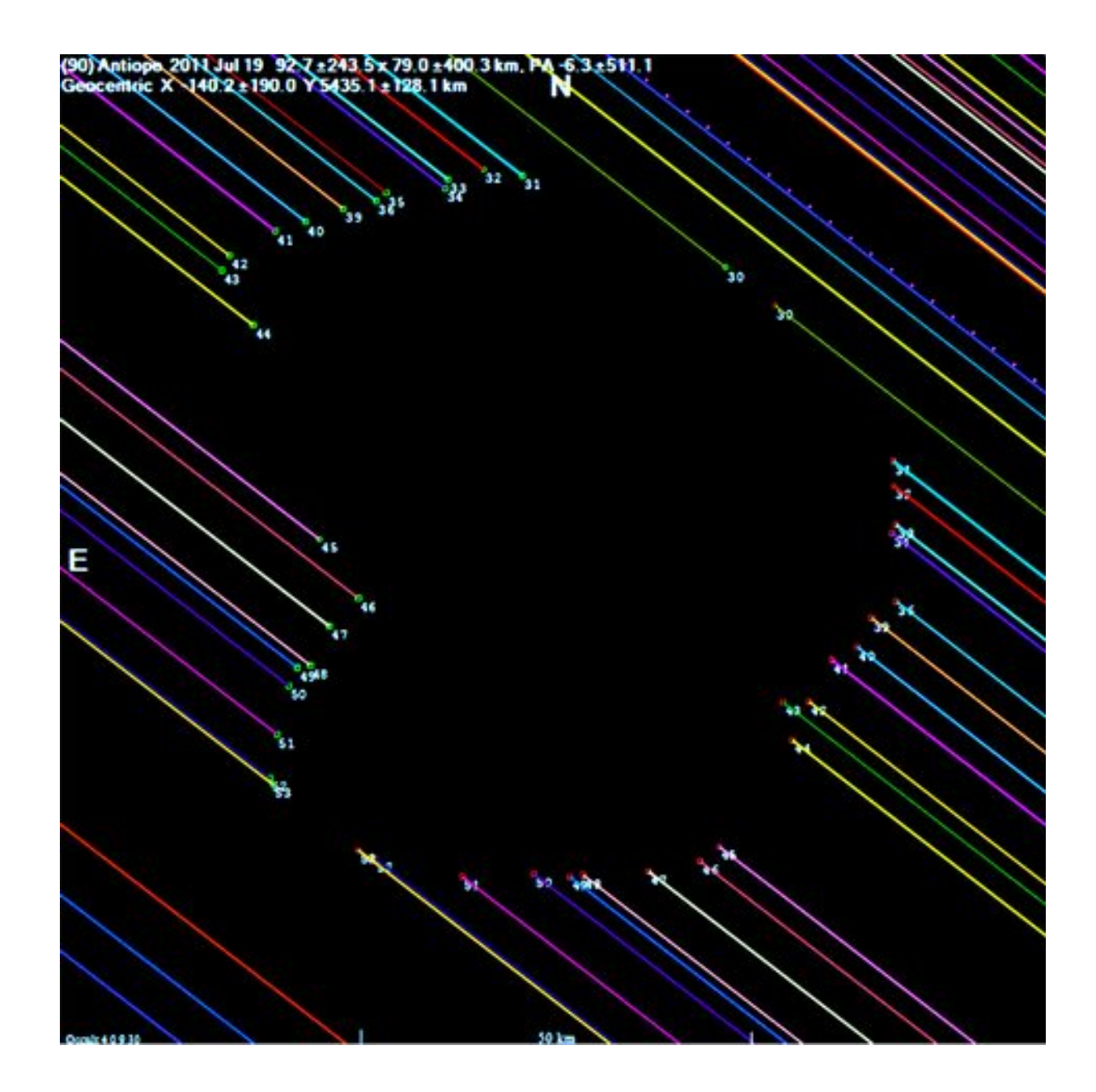

## Les 2 qualités de cette mesure (extrait du guide d'observation E. Frappa)

elle est **directe** : c'est-à-dire qu'on ne fait pas d'hypothèse sur les propriétés du corps mesuré comme c'est le cas avec d'autres méthodes (radiométrie infrarouge, photométrie, observations radar...).

elle est très **précise** : la vitesse angulaire apparente d'un astéroïde de la ceinture principale est de l'ordre de 30"/h (seconde d'arc par heure). Si la précision du chronométrage de l'occultation est de 0.1s, la précision angulaire correspondante est alors meilleure que 1mas (milliseconde d'arc).

A titre de comparaison, la résolution spatiale que peuvent atteindre, en imagerie directe, un 2.40m spatial ou un 8m terrestre avec optique adaptative est de 40 à 50mas.

Note une seconde d'arc = un ballon de basket à 50km

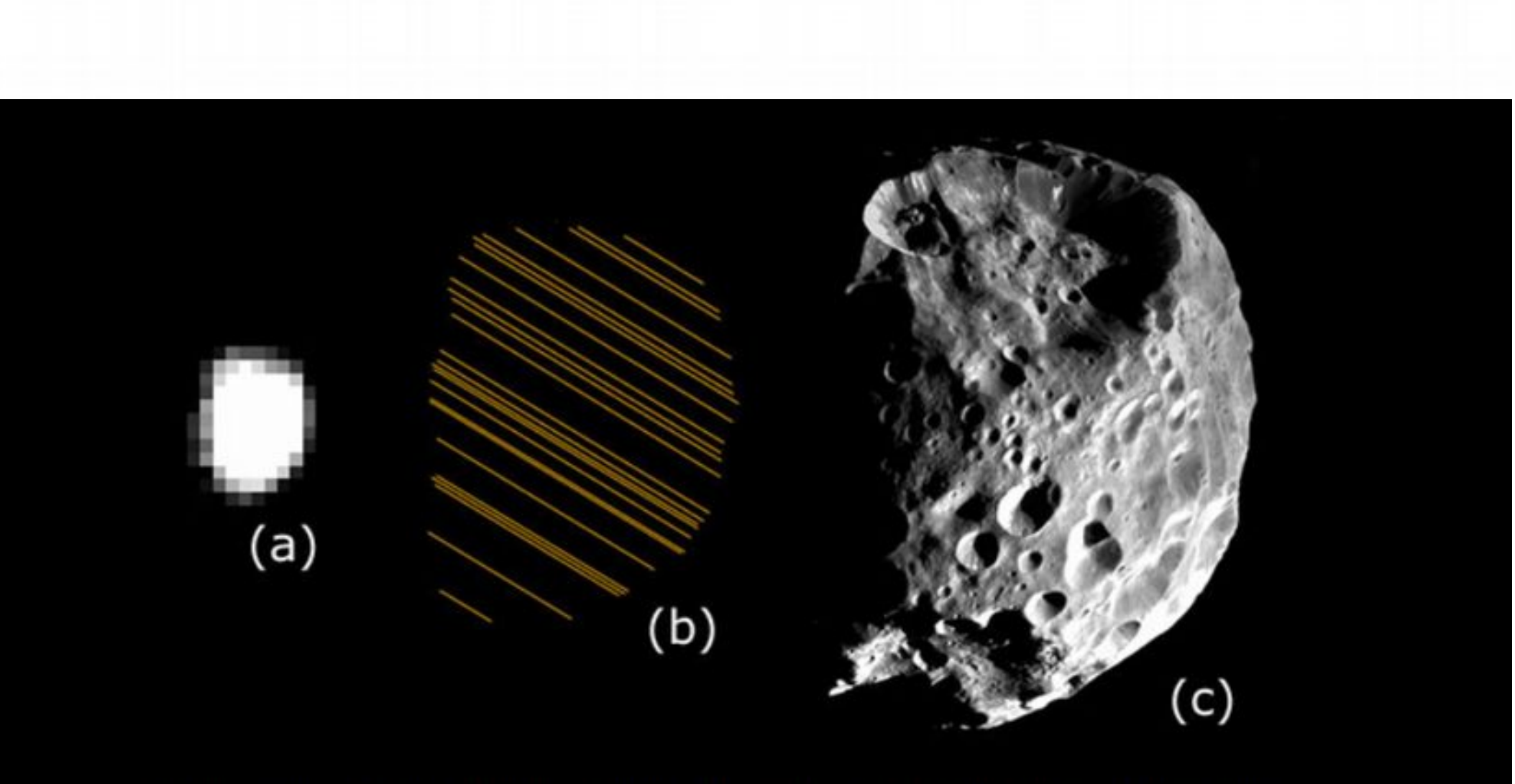

Imaginons un astéroïde de 200 km de diamètre qu'on place à 300 millions de km de la Terre. Le voici :

(a) observé par le VLT (8m) + optique adaptative. Résolution obtenue: environ 60km,

(b) observé par occultation stellaire (25 observateurs). Résolution obtenue: environ 1km,

(c) observé in situ par une sonde spatiale. Résolution obtenue: environ 15m.

(image spatiale: sonde Cassini-Huygens - Phoebe - crédit: NASA-JPL)

## Intérêt de ces observations

calcul de **l'albedo** à partir de la magnitude absolue de l'astéroïde ce qui va contraindre sa **composition** et donc sa masse.

plusieurs profils obtenus lors de différentes occultations par le même objet permettront enfin de construire un **modèle 3D** de celui-ci.

**connaissance de l'orbite** de l'astéroïde par la valeur précise de sa position

**détection des astéroïdes binaires de satellites ou d'anneaux**.

**mesurer le diamètre de l'étoile cible**. La résolution habituelle étant de l'ordre de 1mas, si l'étoile soustend un diamètre supérieur on assiste à une disparition et à une réapparition progressives.

**découvrir des étoiles binaires serrées**, indétectables par d'autres méthodes. (disparition en deux paliers, indiquant la présence d'un compagnon à l'étoile cible)

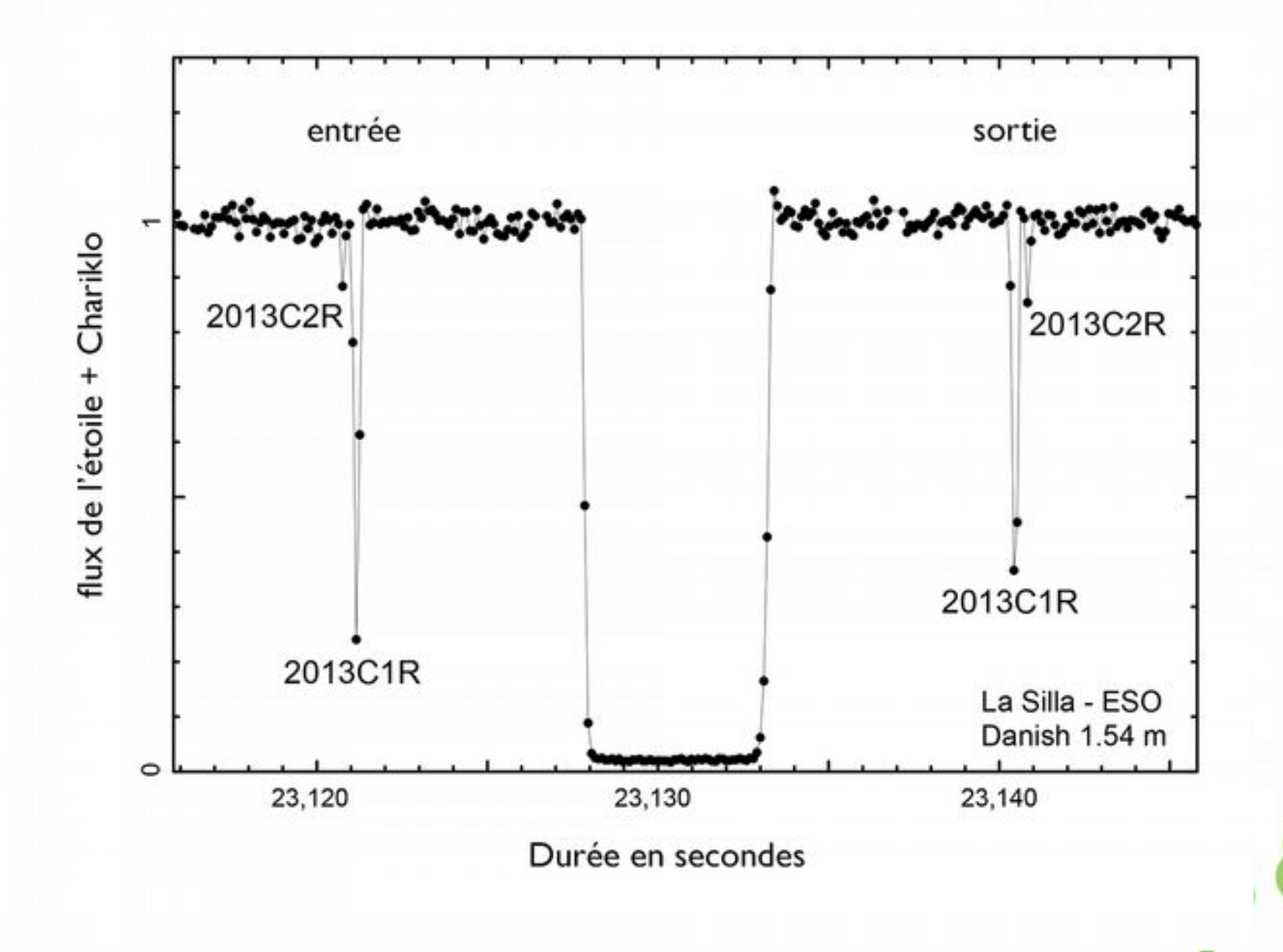

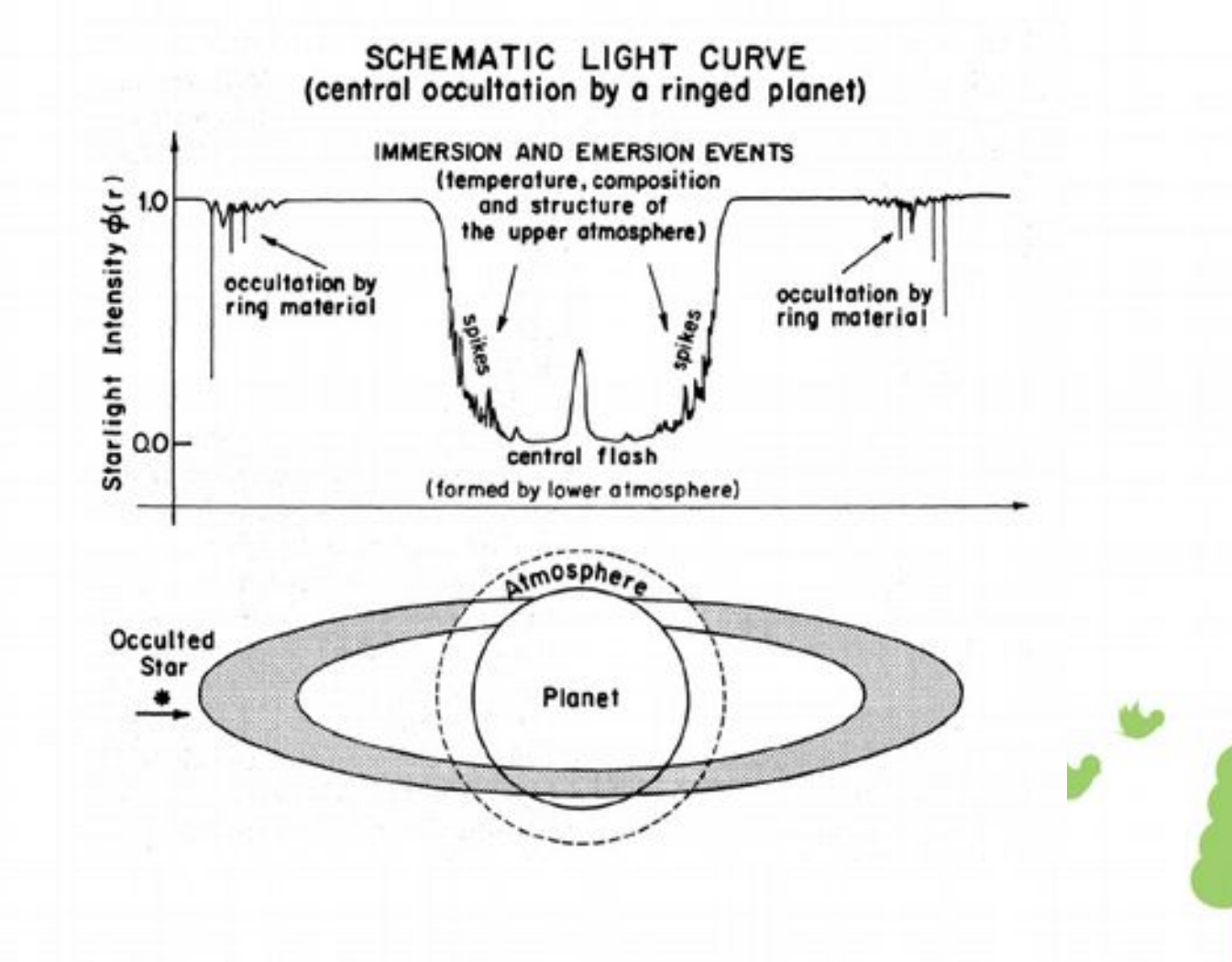

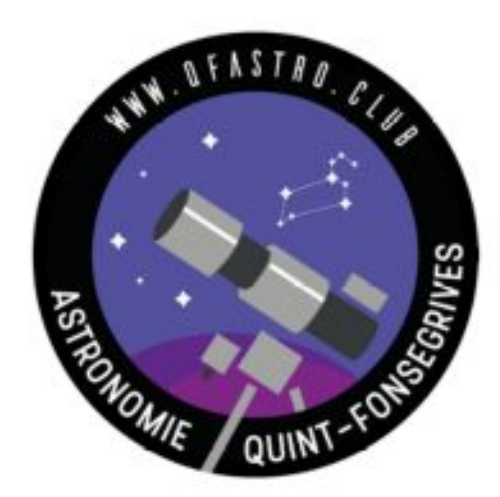

1- Asteroides et occultations

## 2- Configuration matérielle pour observer une occultation

- 3- Exemples d'observations réalisées par le club
- 4- Une occultation pas à pas

**Ressources** 

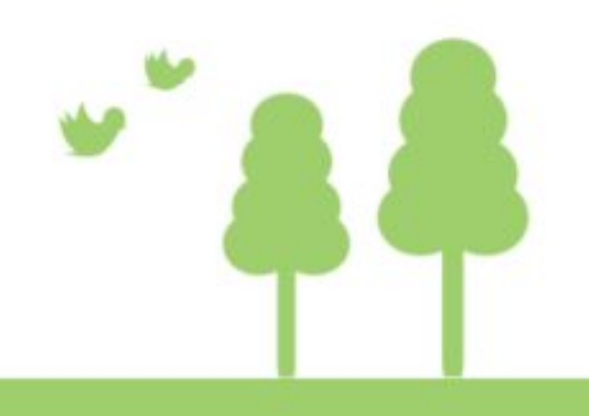

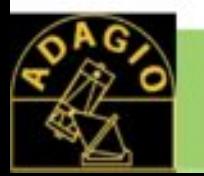

## Configuration matérielle de base

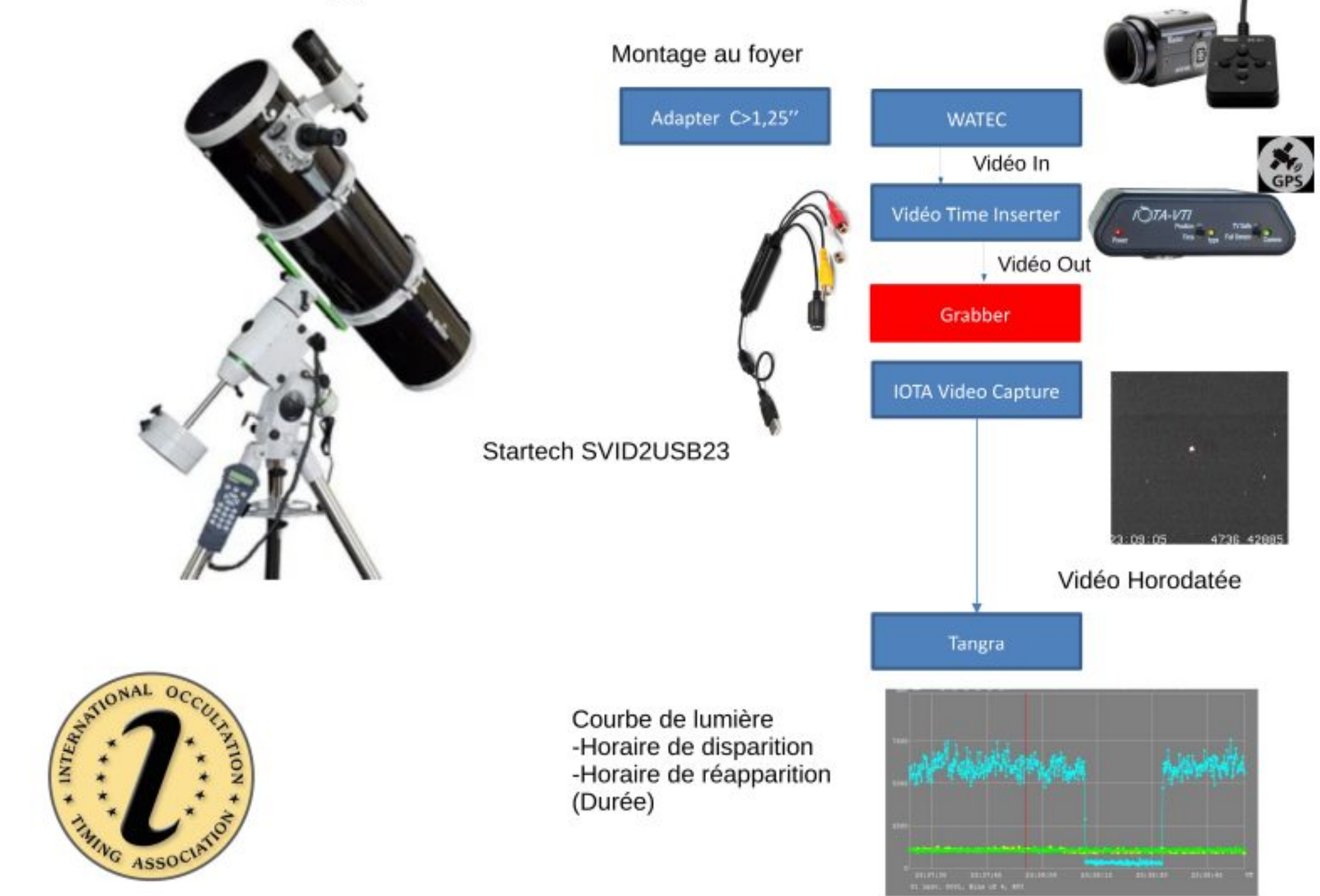

# Caméras analogiques (les plus utilisées)

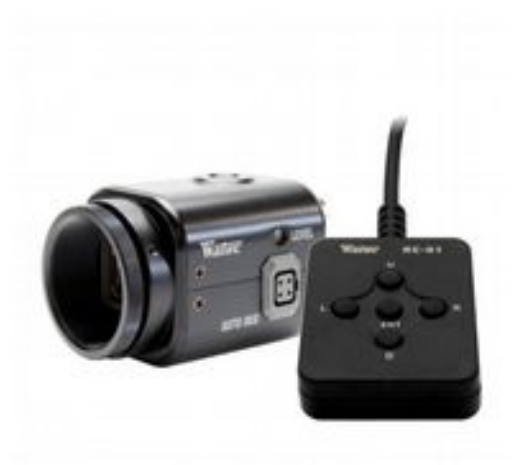

#### Le modèle de référence WATEC 910HX Capteur CCD - 90g – standard PAL (CCIR) intégration- 700€

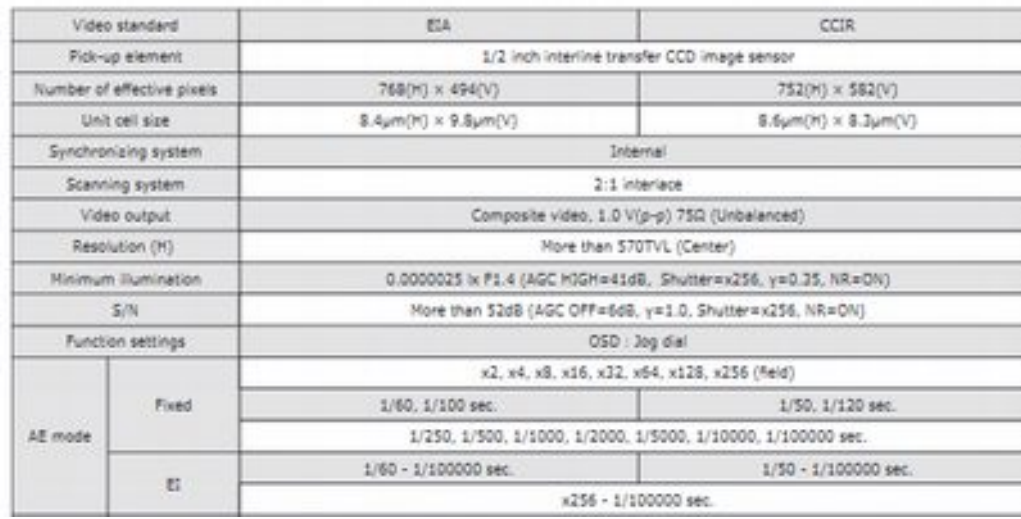

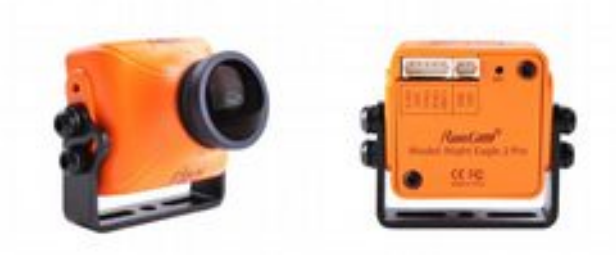

Runcam Night Eagle 2 pro Astro édition : une petite caméra analogique de 15g intéressante, avec un firmware spécifique astro (79\$)

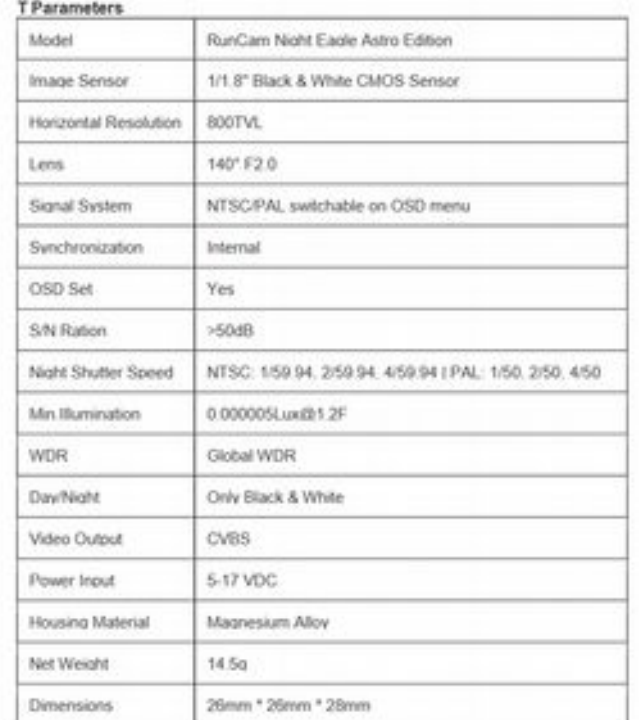

*L'ancienne WATEC 120N+ Capteur CCD – intégration Performances légèrement inférieures*

*Possibilité de commander directement auprès du fabricant : mail [run@runcam.com](mailto:run@runcam.com) préciser le modèle avec firmware astro – dévisser l'objectif et le remplacer par un adaptateur webcam 1,25 pouce*

## Caméras Numériques

font leur apparition (environ 1500€ version refroidie)

QHY174GPS Time Domain Imager

### **Built-in GPS** 1us High Timestamp

The OHY174GPS has a unique built-in GPS module that can sync with the atomic clock signals received from GPS satellites. The QHY174GPS can record the start and end of exposure time with 1us precision anywhere on earth. The QHY174GPS was selected by the NASA New Horizons Team to successfully captured the MU69 occultation in the Summer of 2017.

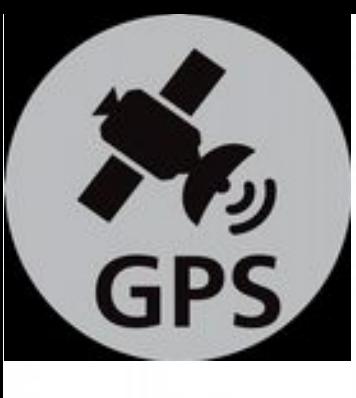

# Les boitiers d'insertion video du temps GPS

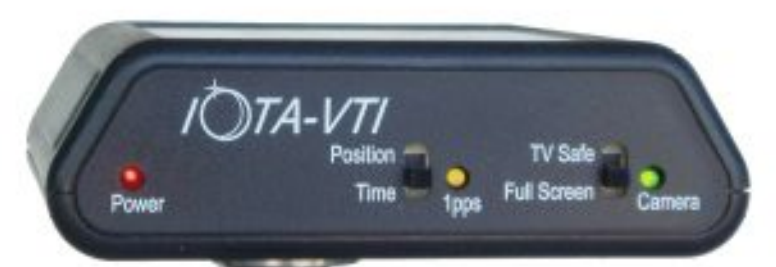

### Modèle IOTA (300€)

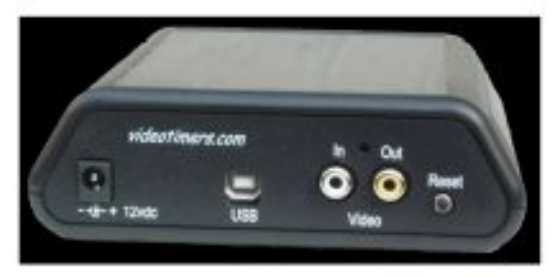

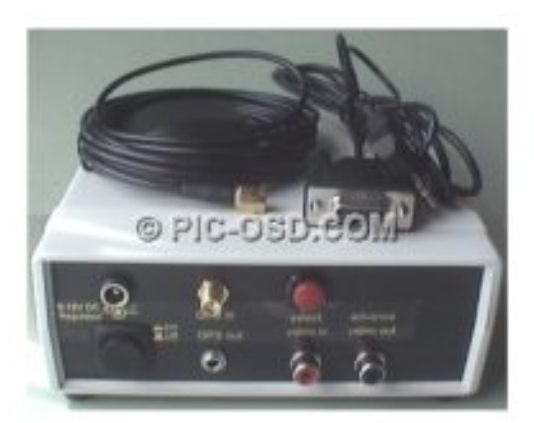

#### **Blackbox Sprite2GPS**  $(100 \text{ } \epsilon)$

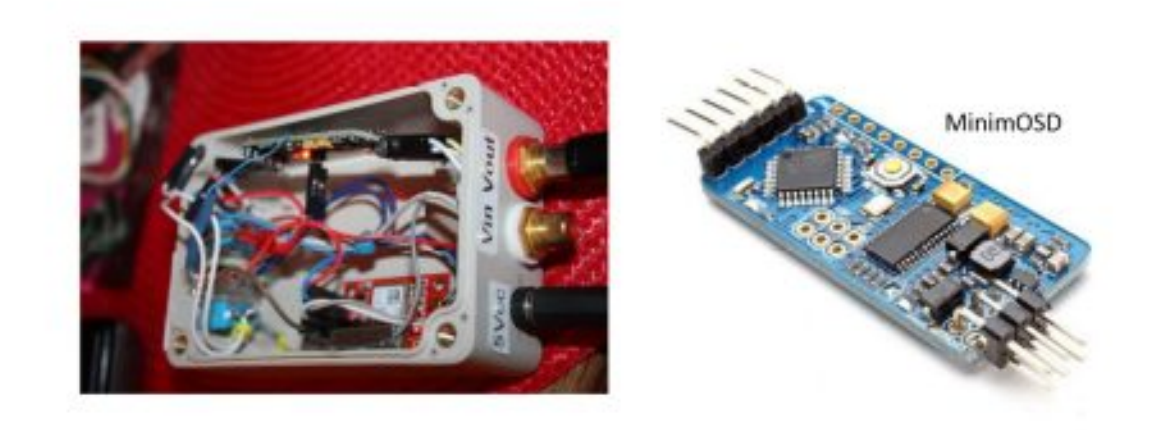

Fait maison (20€)

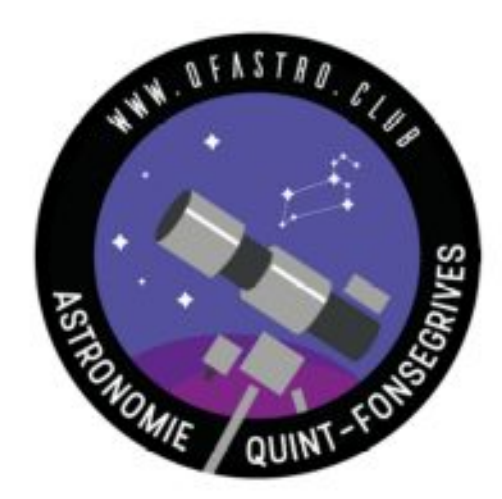

- 1- Asteroides et occultations
- 2- Configuration matérielle pour observer une occultation

## 3- Exemples d'observations réalisées par le club

4- Une occultation pas à pas

**Ressources** 

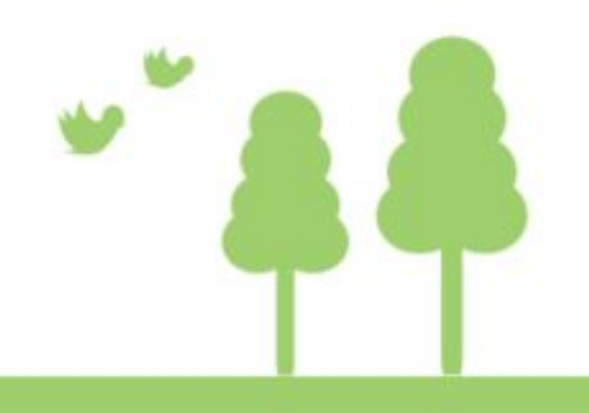

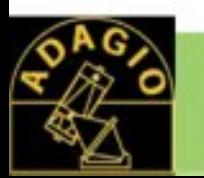

## Occultation par Antigone le 23 février 2018

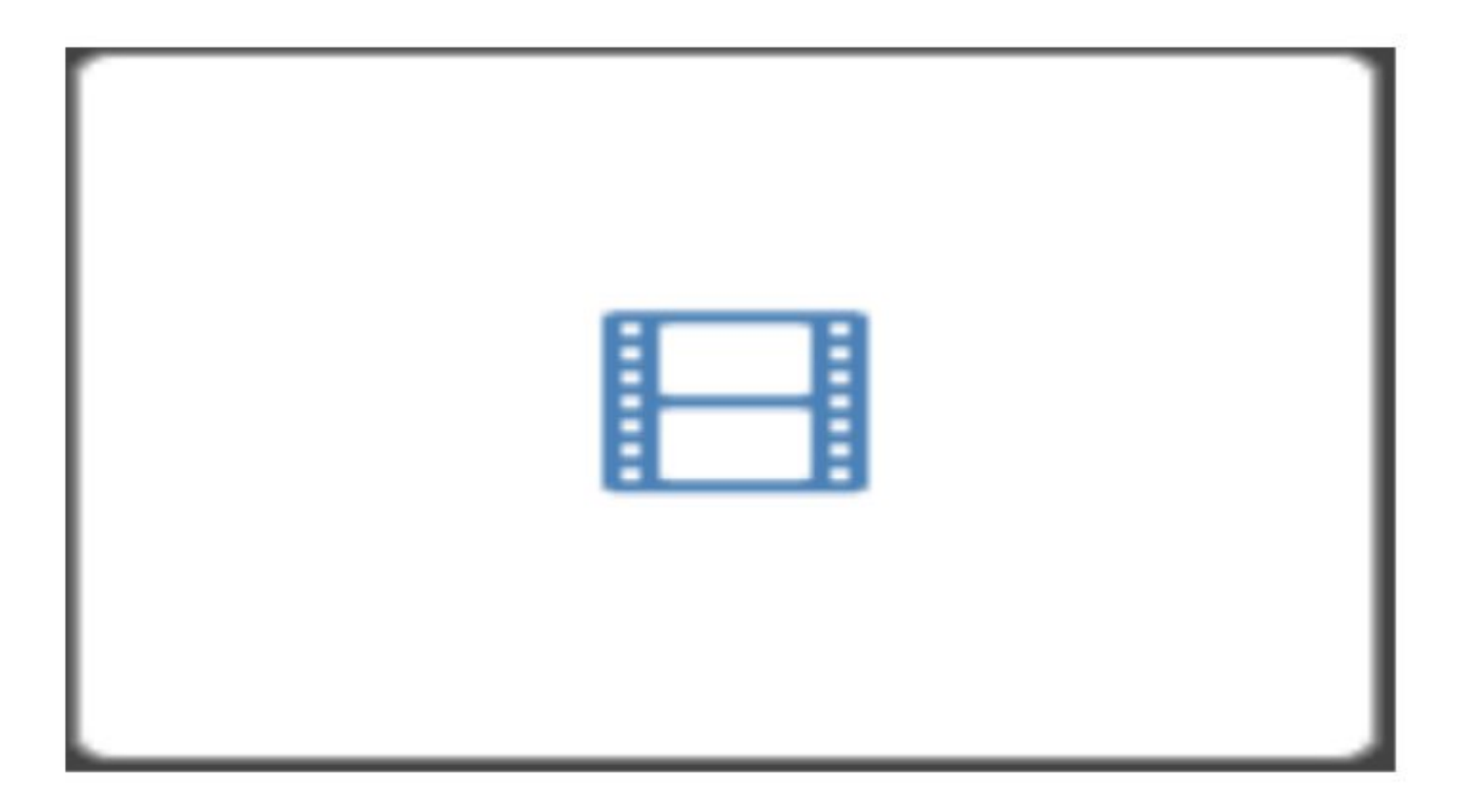

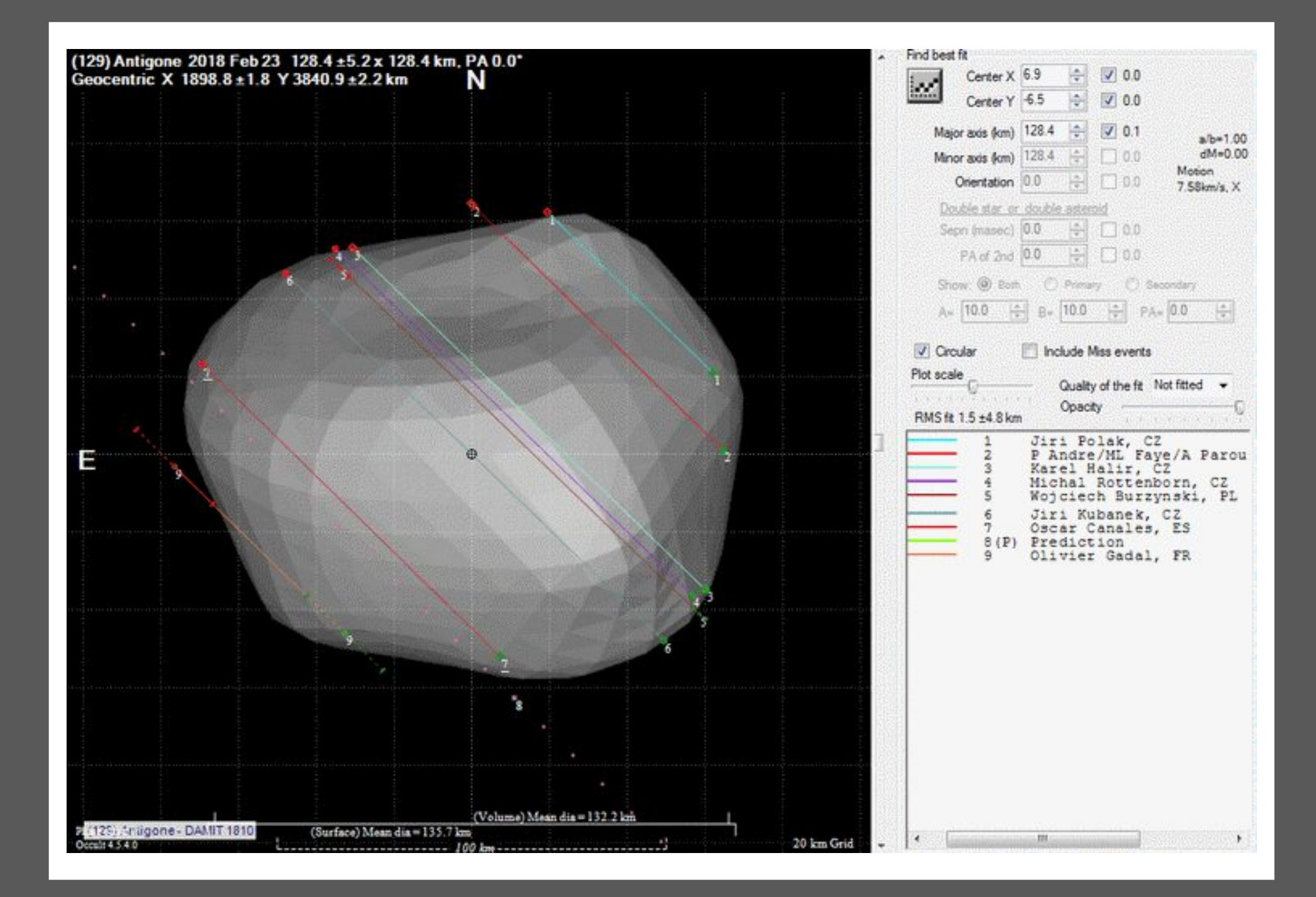

#### Occultation (91) Aegina à Bélesta (11 septembre 2019)

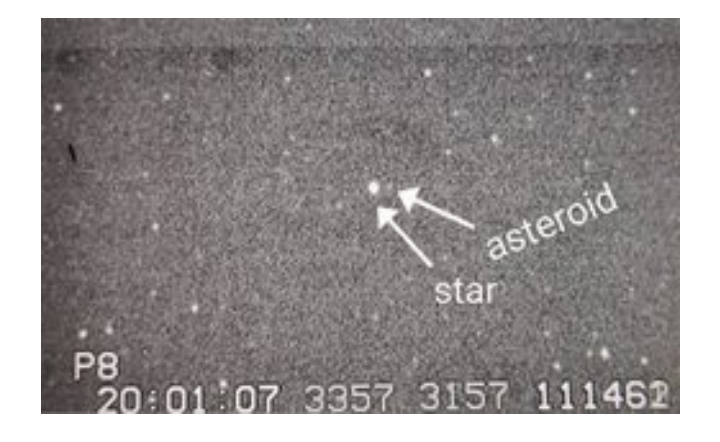

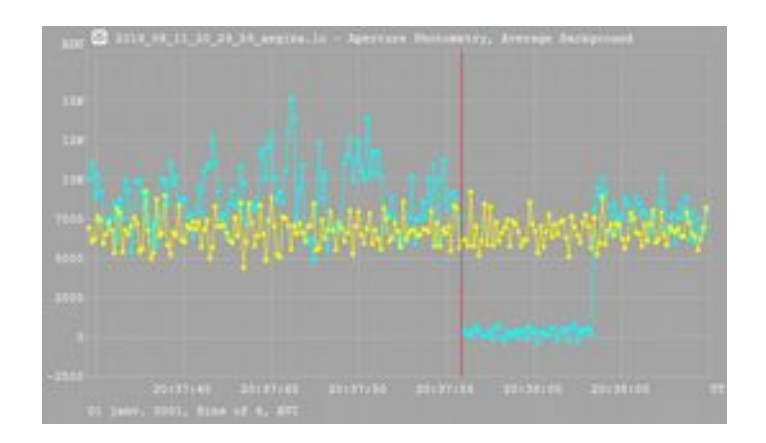

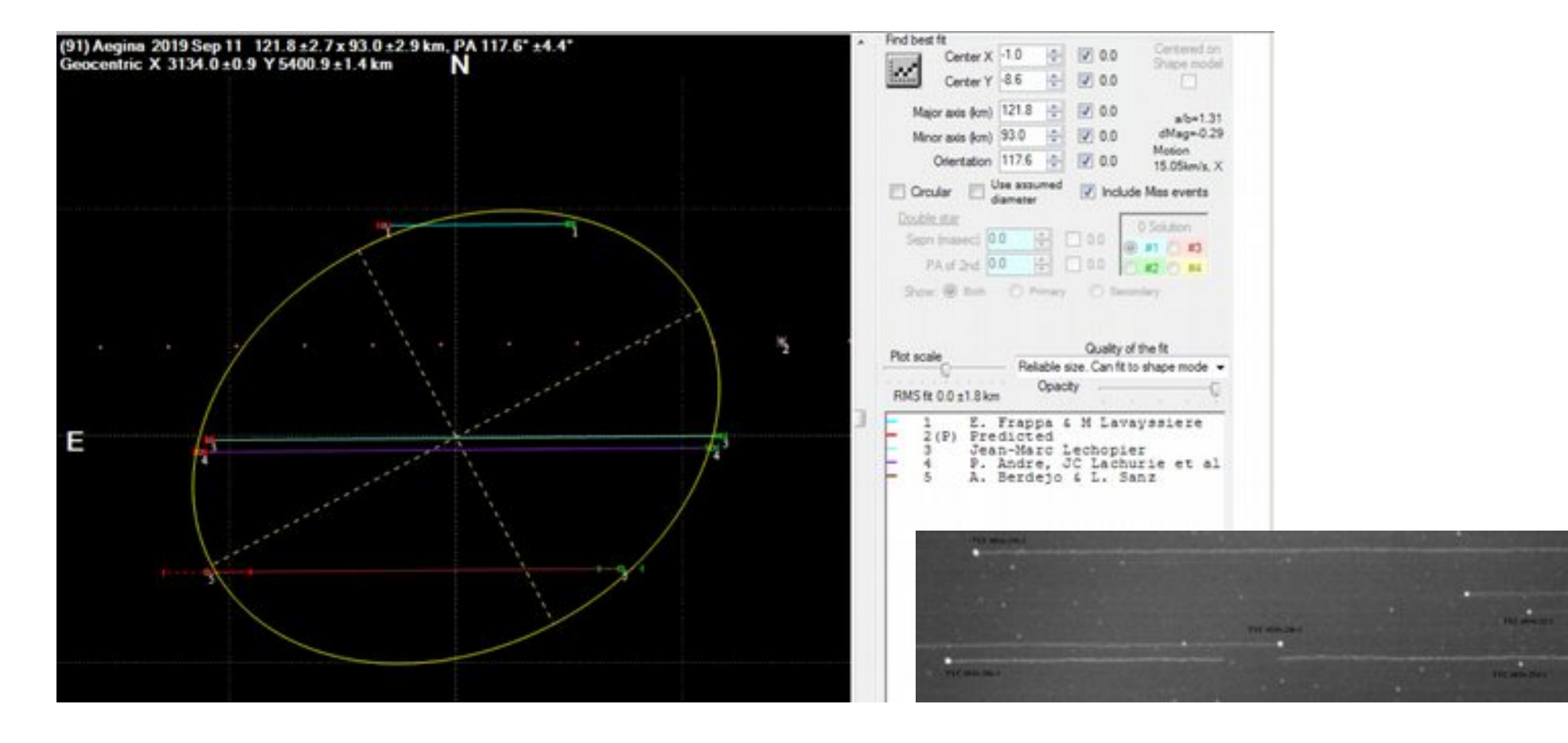

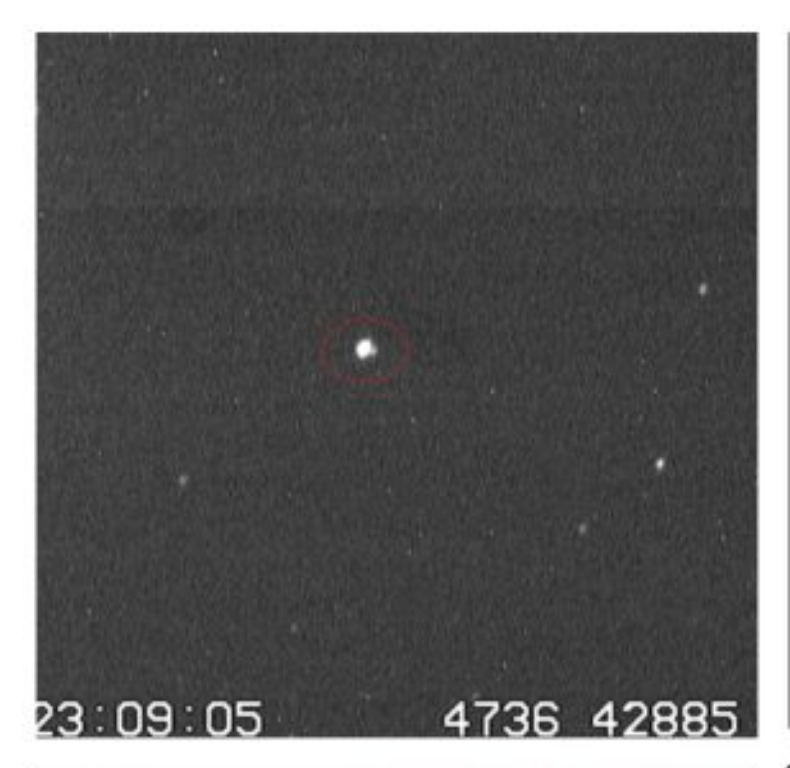

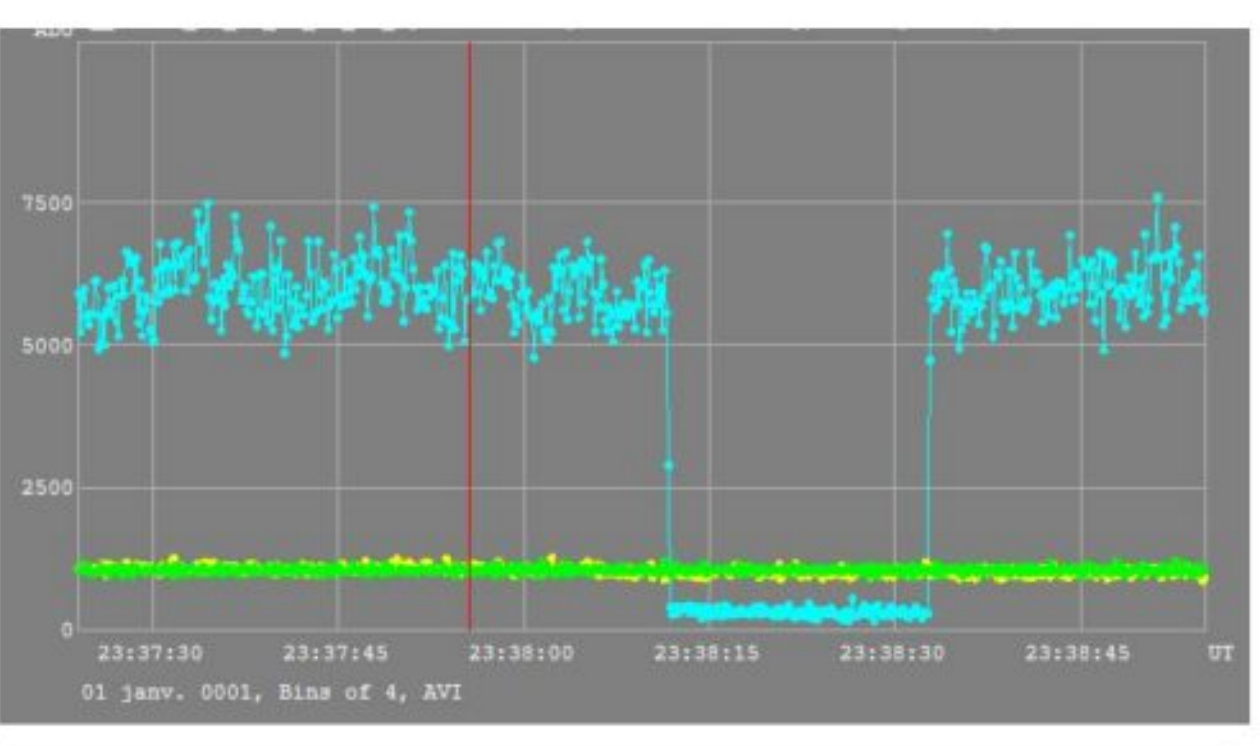

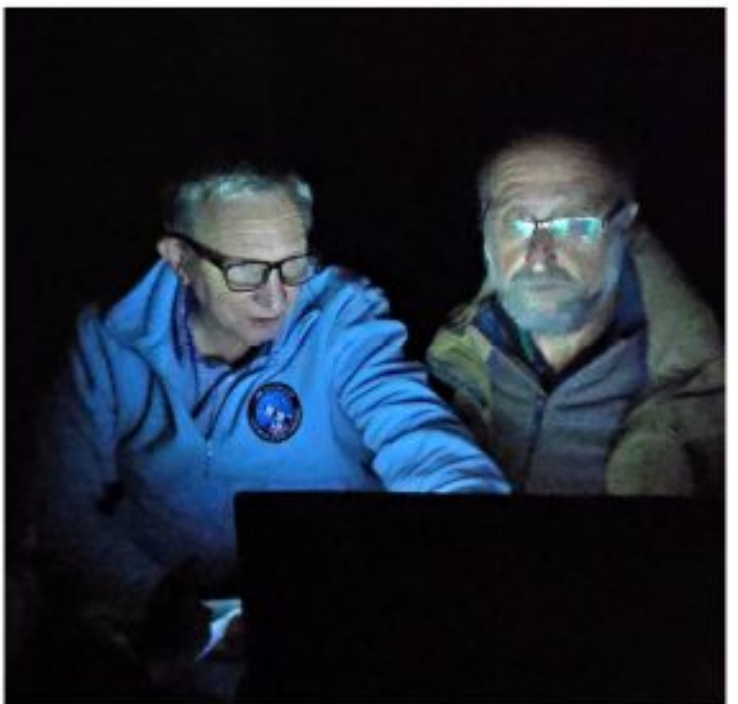

## Occultation Sylvia à Bélesta, mardi 29 octobre 2019

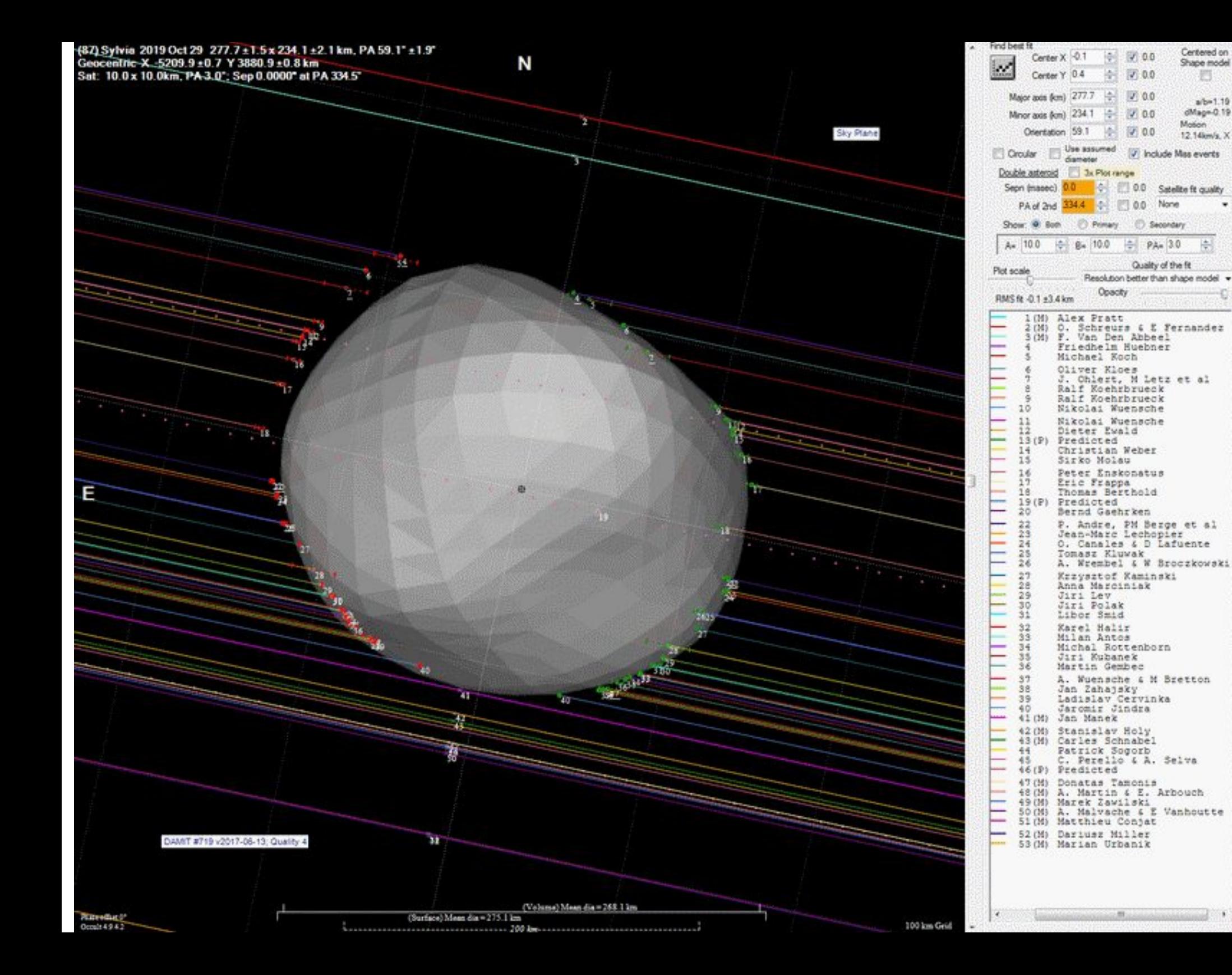

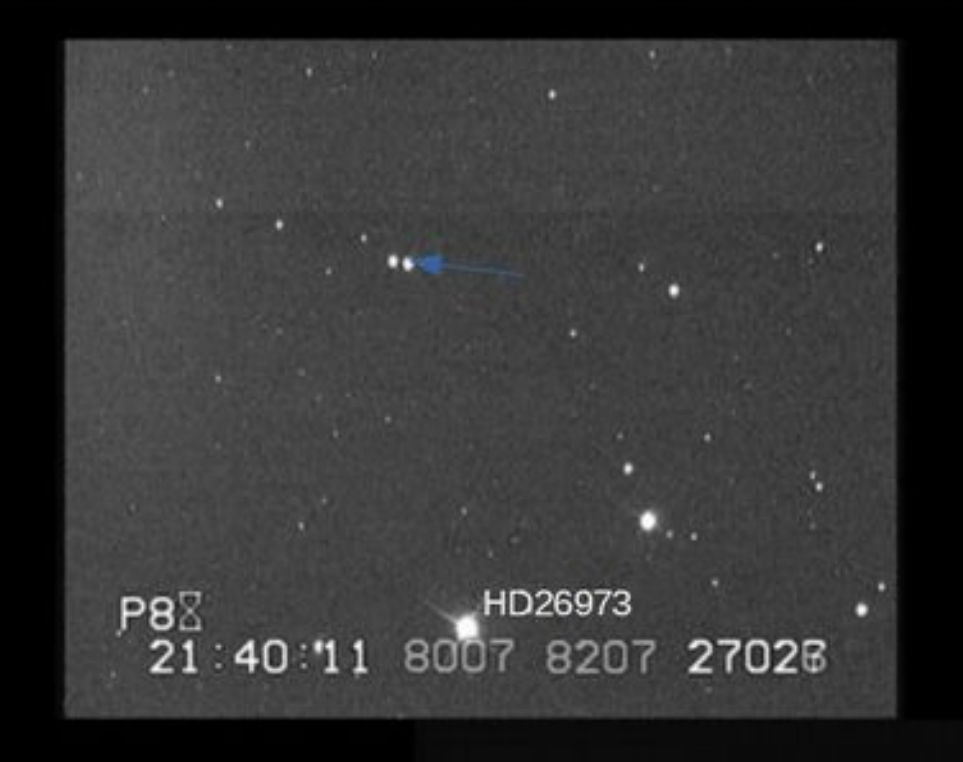

**Avant l'occultation** Leda (en bleu) se rapproche de l'étoile (Watec 910HX intégration x32)

Après l'occultation Leda (en jaune) s'éloigne de l'étoile (Watec 910HX intégration x8)

> P<sub>9</sub> 22:20:21 8203 8403 116726

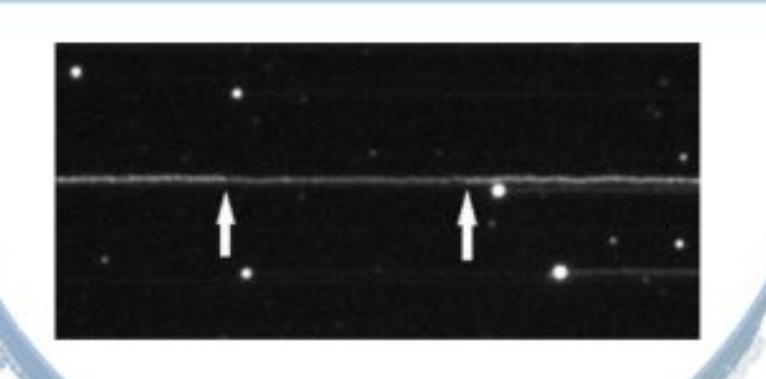

## Leda T82 - drift scan

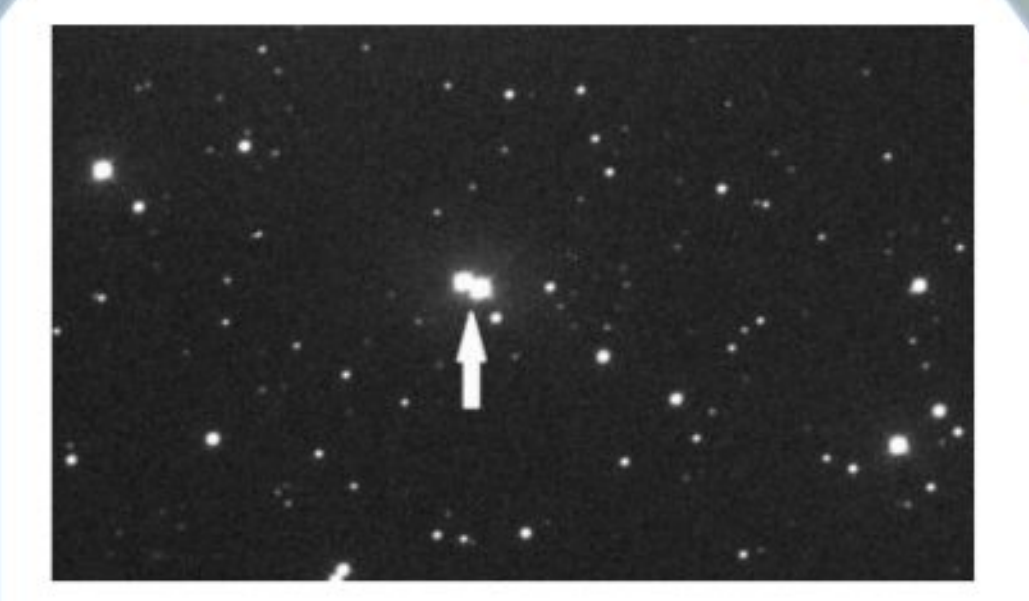

## Meliboea le 3 janvier 2019: un exemple de résultat négatif mais utile

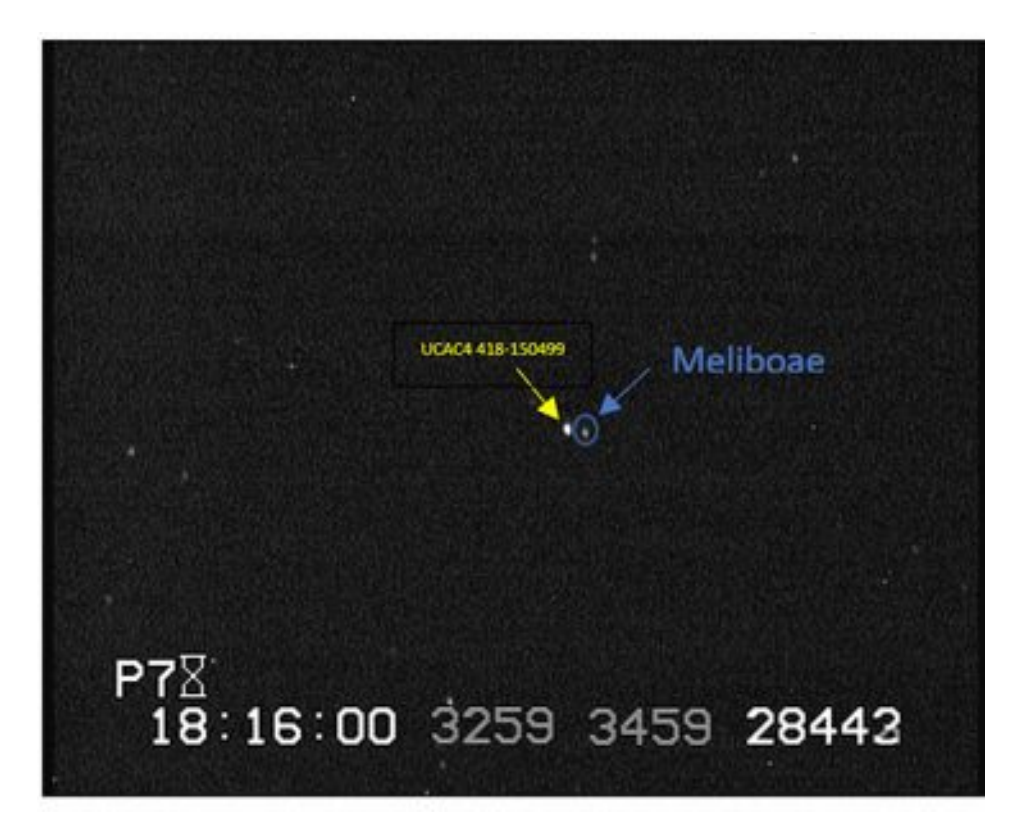

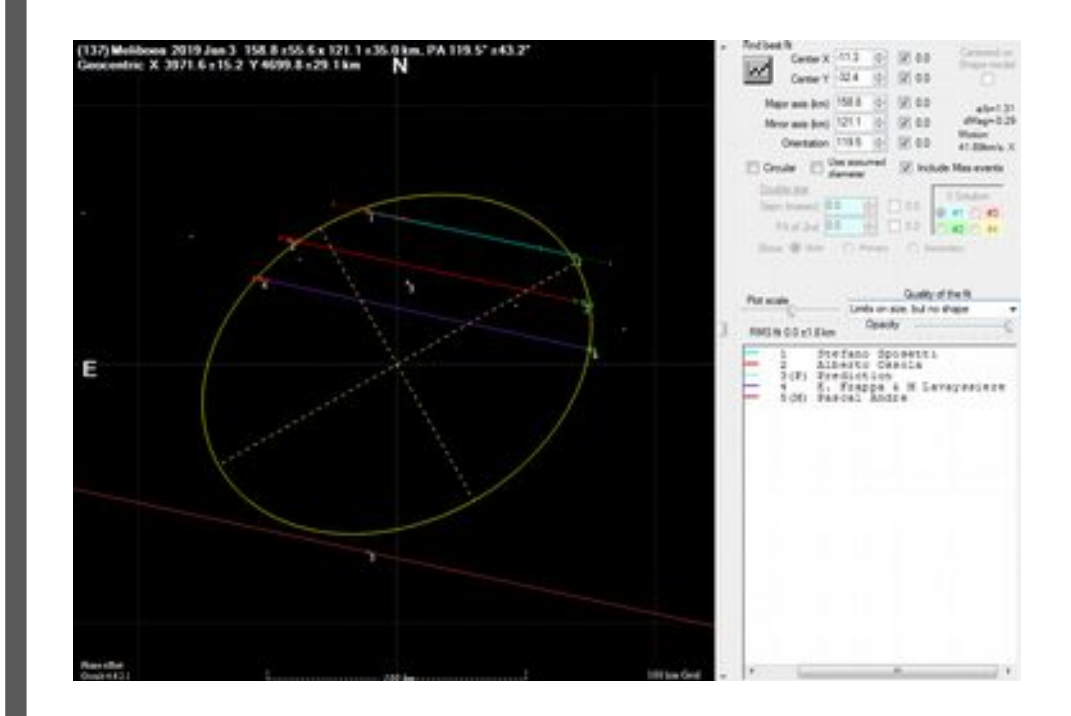

## **Occultation par Triton d'une étoile de magnitude 12,7 le 5 octobre 2017**

#### **Résumé des caractéristiques de cette occultation**

Étoile : UCAC4 410-143659 de magnitude 12.7 Triton : magnitude 13.5, 2820km de diamètre (atmosphère comprise) Neptune : magnitude 7.8, à seulement 11 arc secondes de

Triton,

Pleine lune à 33 degrés de distance angulaire

Heure : 23h49 UTC soit 1h49 locale, durée 160s

Baisse de magnitude : 1.4

Distance Terre Neptune environ 4,5 Mds de km

marina CONANAMALIZZAALIBNAA10, CONANN math1 Caldwall

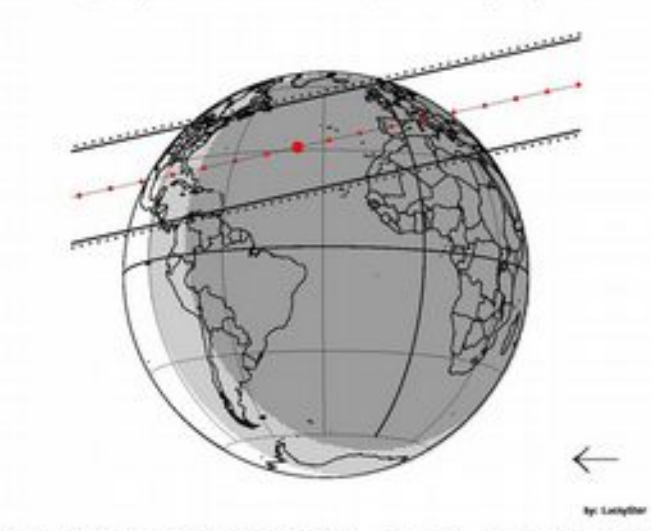

Lorsque l'observateur se trouve sur le centre de la trajectoire, il est possible d'observer le "central flash", un pic de lumière au milieu de l'occultation, dû à l'atmosphère de Triton.

Une image de l'ESA qui explique le phénomène :

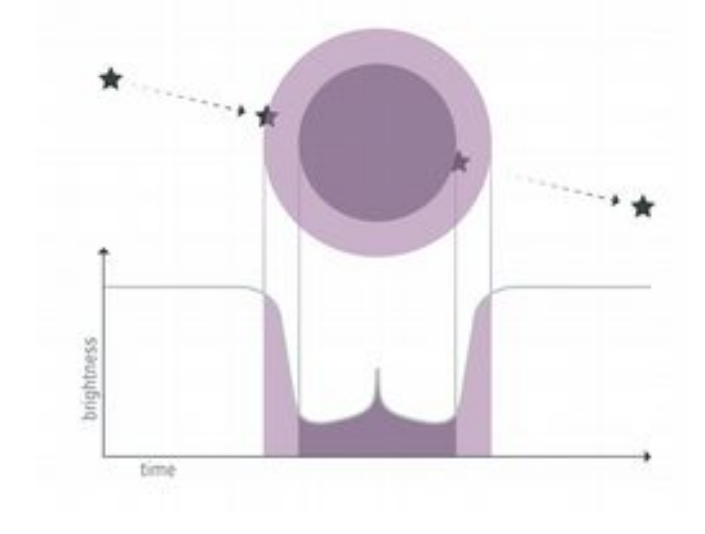

## **Occultation par Triton : paramètres de l'observation**

•**Chaîne 1** : Sur le T300 nous avons installé la caméra Watec 910HX avec une Barlow x2 + Boîtier horodatage + Grabber et acquisition avec Ulead + Codec Lagararith - Intégration caméra = 32x (empilement de 16 images) gain 35db gamma= 1

•**Chaîne 2** : Nous avons également installé une 2ème chaîne de mesure (caméra Sony + VTI à base d'Arduino du club de Quint) sur le C8 + powermate 2.5 en Piggyback du T300 après une réglage fin de l'alignement du C8 pour centrer Neptune, puis pour avoir une autre étoile de référence dans le champ - Acquisition sous linux avec VLC (video non compressée). Caméra réglée sur intégration x128.

*Au début de l'observation nous avons observé le rapprochement de l'étoile et de Triton autour de Neptune avec 3 objets bien séparés (acquisition de vidéos) puis vers l'heure prévue l'étoile et Triton se sont rapprochés et nous avons pu observer visuellement une extinction pendant que Triton (mag 14) occultait l'étoile de mag 12.*

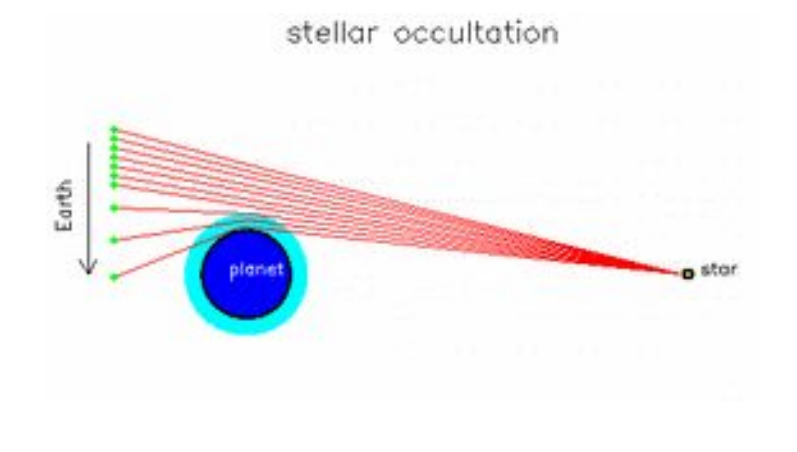

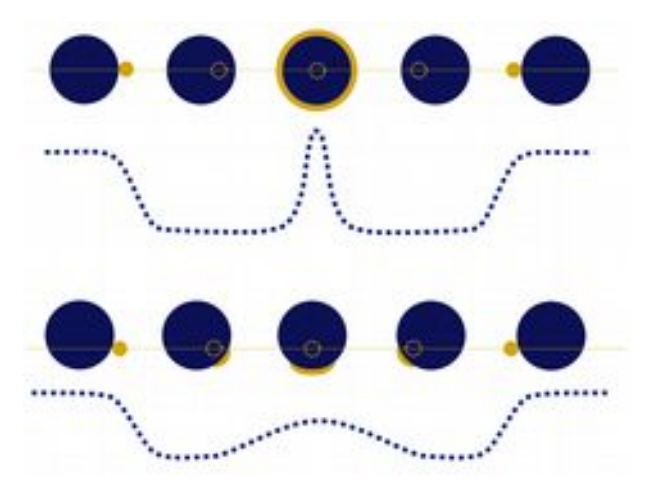

### **Occultation par Triton : un beau flash central observé à Bélesta !**

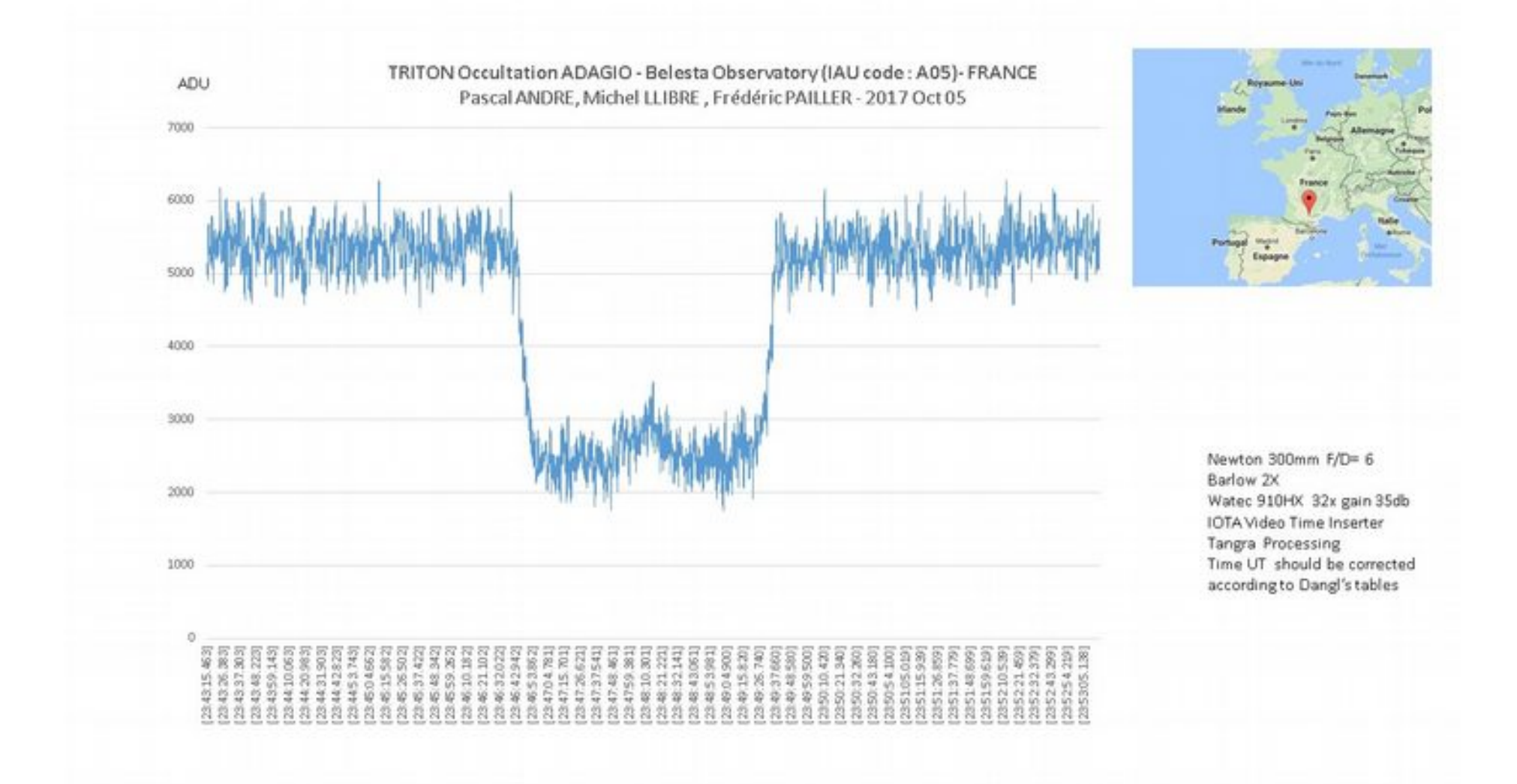

Résultas transmis à B. Sicardy

#### Un résultat exploitable et honorable avec la 2ème chaine « lowcost »

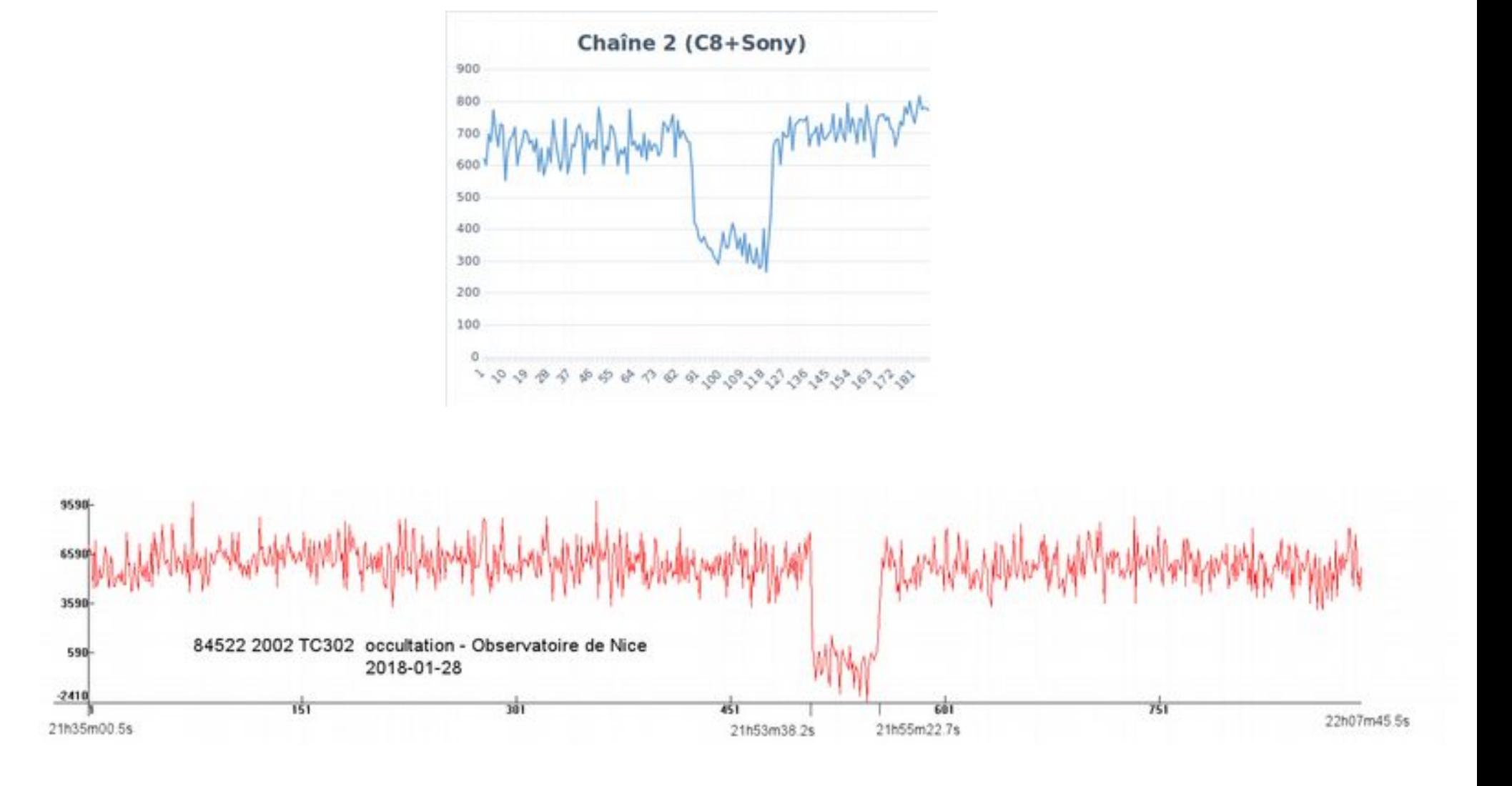

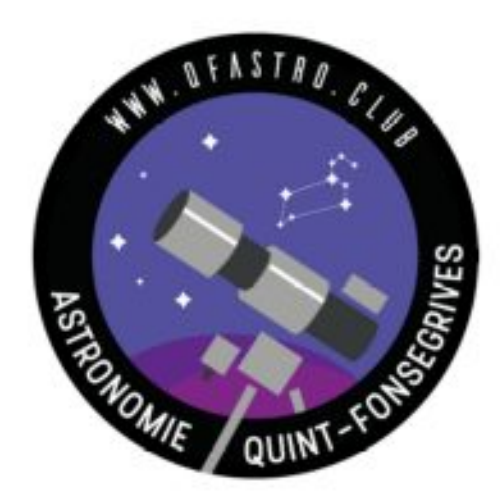

- 1- Asteroides et occultations
- 2- Configuration matérielle pour observer une occultation
- 3- Exemples d'observations réalisées par le club
- 4- Une occultation pas à pas

**Ressources** 

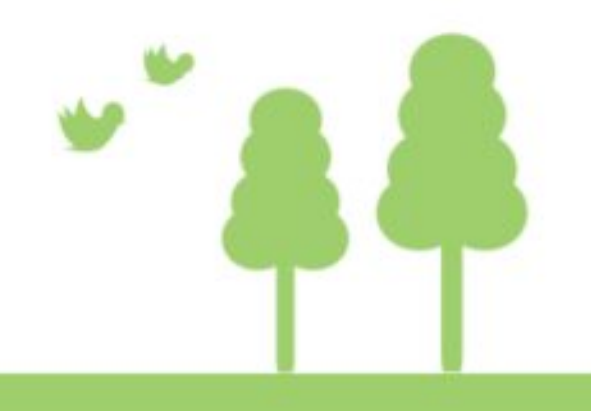

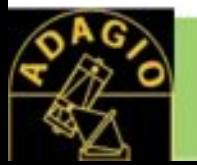

#### Une occultation pas à pas : Observation de l'occultation de UCAC4-607-039980 par 2007 TV263 25 Mars 2020 21h19 (durant confinement Covid-19 Ste Foy 31)

**Occultwatcher** 

Polar Scope Align (iphone)

EQMOD en EQ Direct

Carte du Ciel

IOTA Video Capture

Tangra

(logiciels gratuits)

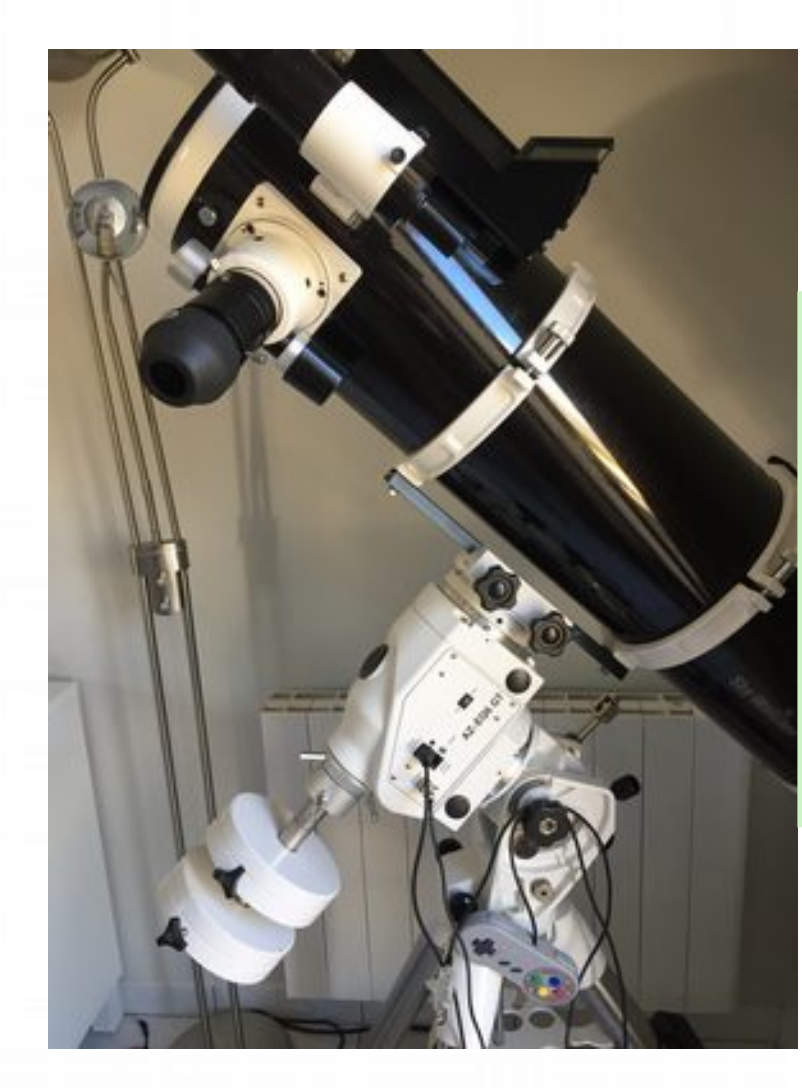

Newton 200/1000 monture AZ EQ-6 câble EQMOD / EQDirect Pad Nintendo Watec 910 HX IOTA Video Time Inserter Oculaires 28mm/10mm

Co Occult Watcher, ver. 4.6.0.6 - SFA (UTC +01:00)

Synchroniser maintenant 33) Configuration 32 Extensions - 2 Aide -

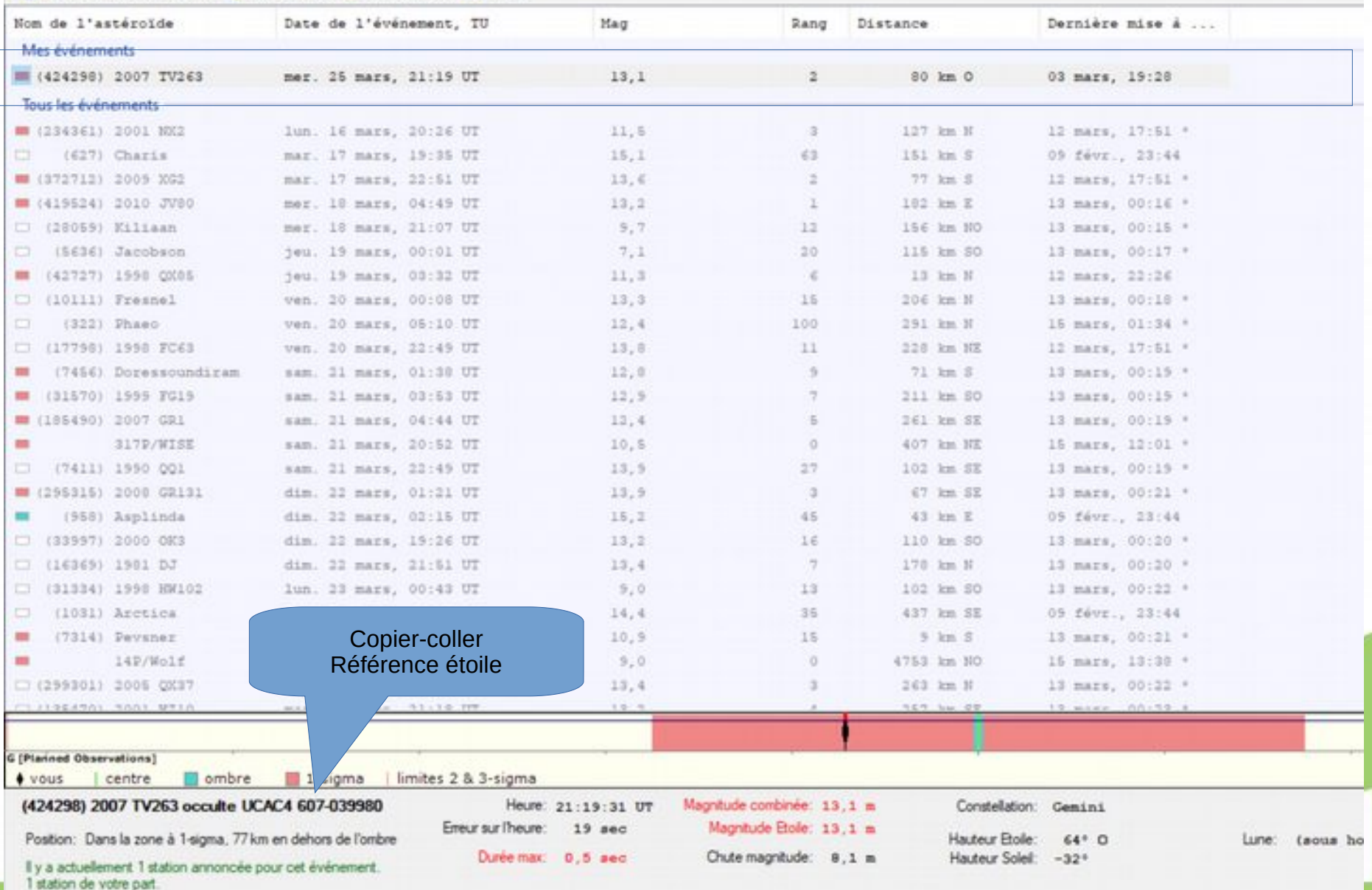

## Points d'attention

**magnitude de l'étoile** soit atteignable avec son instrument et sa méthode d'observation (ex mag 14 avec un 200/1000)

**chute de magnitude** soit supérieure à 1 mag pour une observation visuelle (difficile entre 0.5 et 1, impossible en dessous de 0.5),

**durée** prévue soit d'au moins quelques secondes pour une observation visuelle ou compatible avec le temps d'intégration

**trajectoire** soit compatible avec la position de l'observateur (en dehors, une observation est toujours intéressante pour une recherche de satellite),

**conditions de visibilité** soient satisfaisantes (hauteur sur l'horizon, proximité de la lune, conditions crépusculaires, absence de masquage)

**horaires** compatibles avec le télé-travail le lendemain

#### Déclaration de la station d'observation

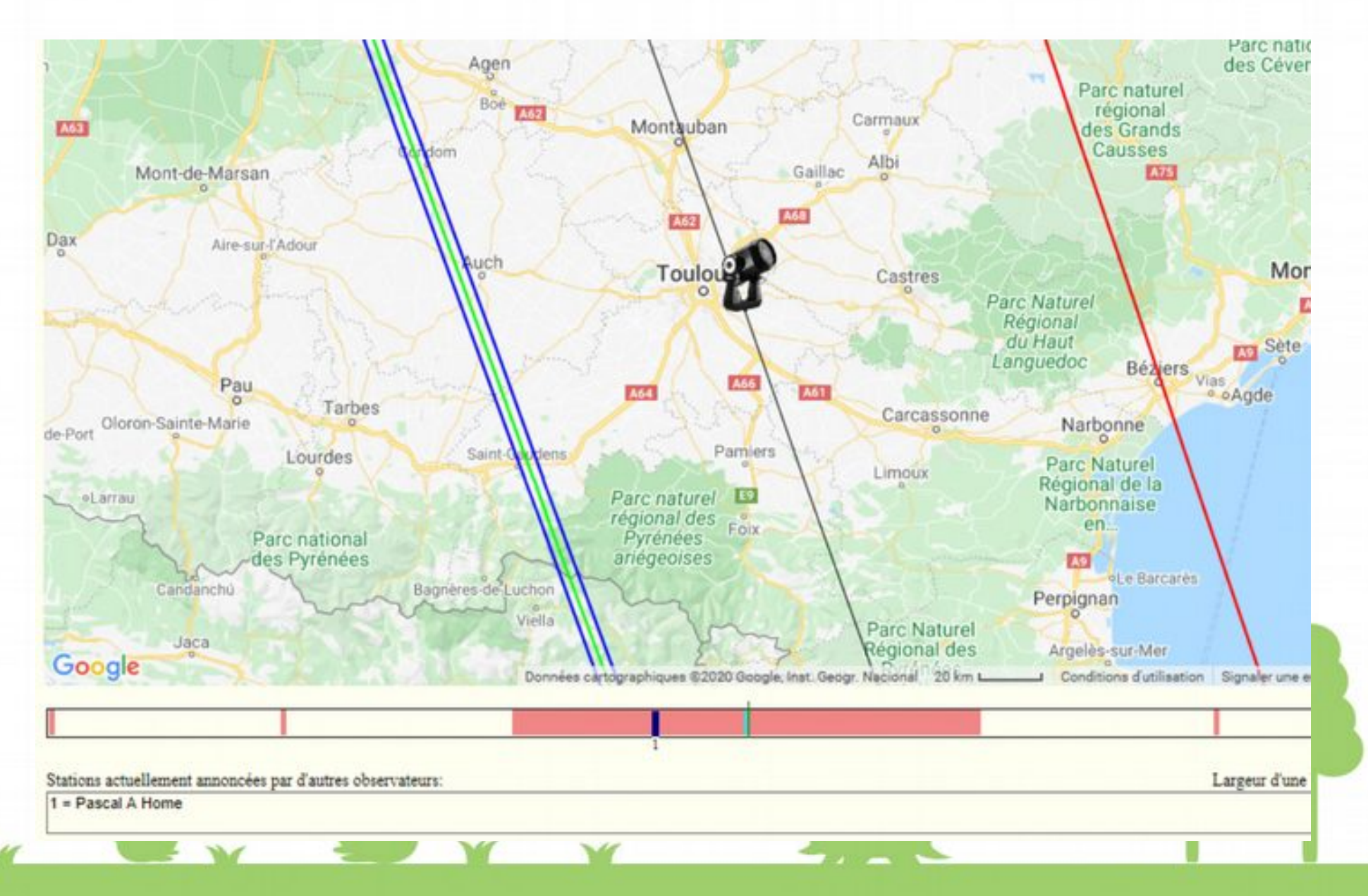

### Configurer Carte du ciel

o

[mm]

 $[mu]$ 

24-607-03998

٠

600

 $x$  4.8

Calcul

 $_{\rm OK}$ 

720 x 576

 $\Rightarrow$  0.00 x 0.00 \

6.4

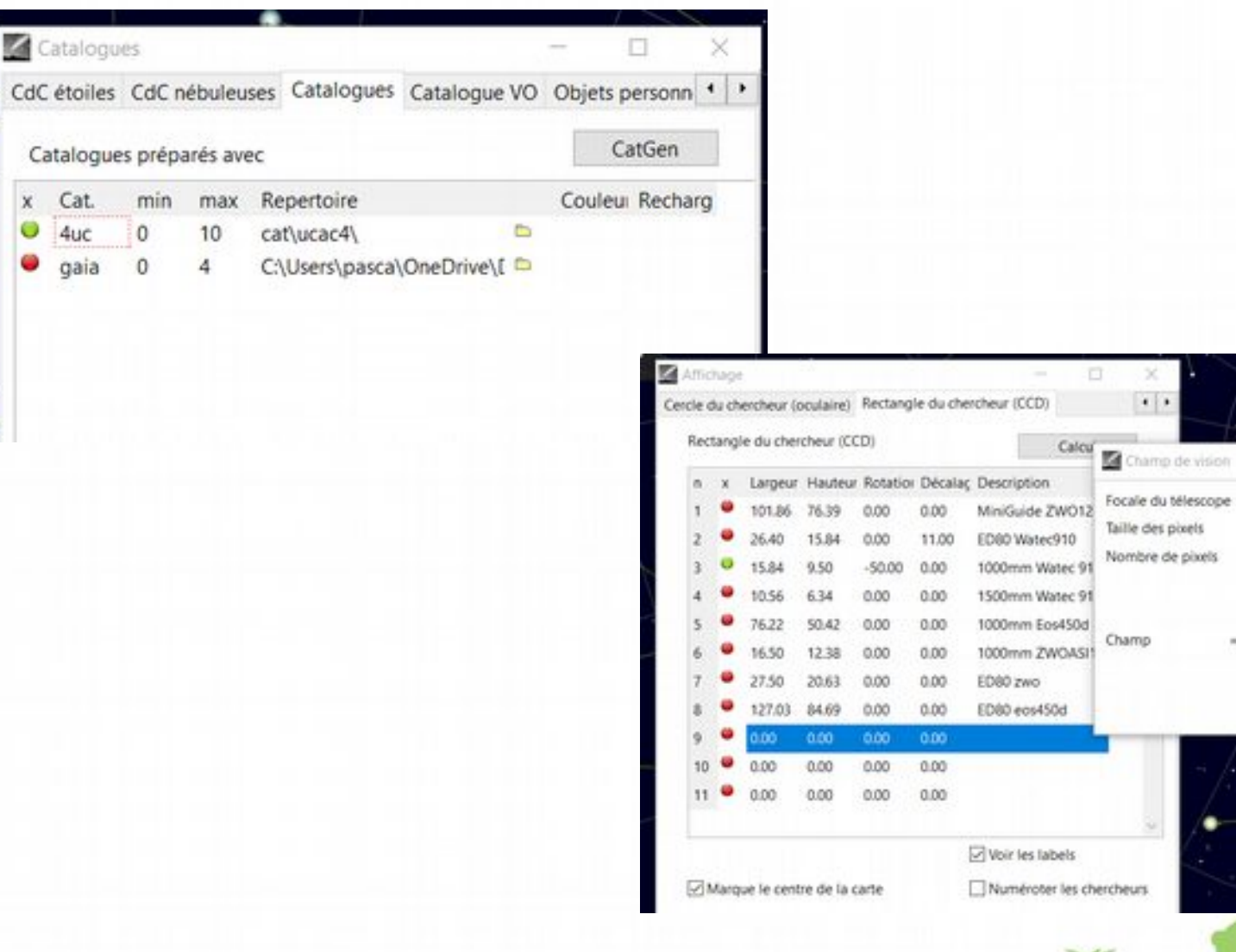

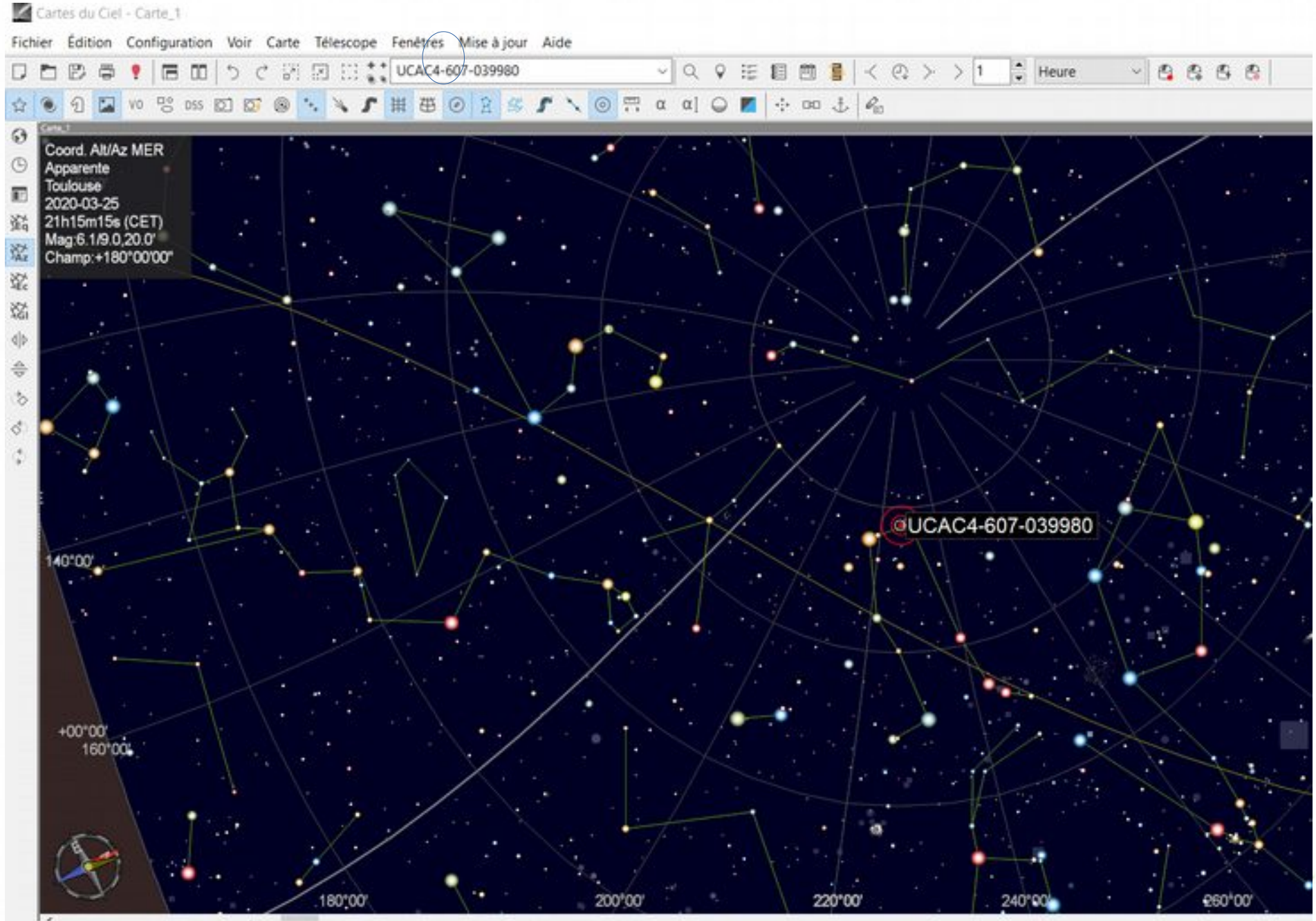

Az:+312°21'54.6" Alt:+40°35'33.1" AD: 03h23m28.24s DE:+55°00'19.1" AD: 07h38m42.56s DE:+31°09'44.4" Etoile: UCAC4-607-039980 Magnitude visuelle: 12.992 Indice de couleur B-V: 0.64 Lever:11h54m18s Az:43°36' Culmination:20h18m08s Coucher:04h45m54s Az:316°24'

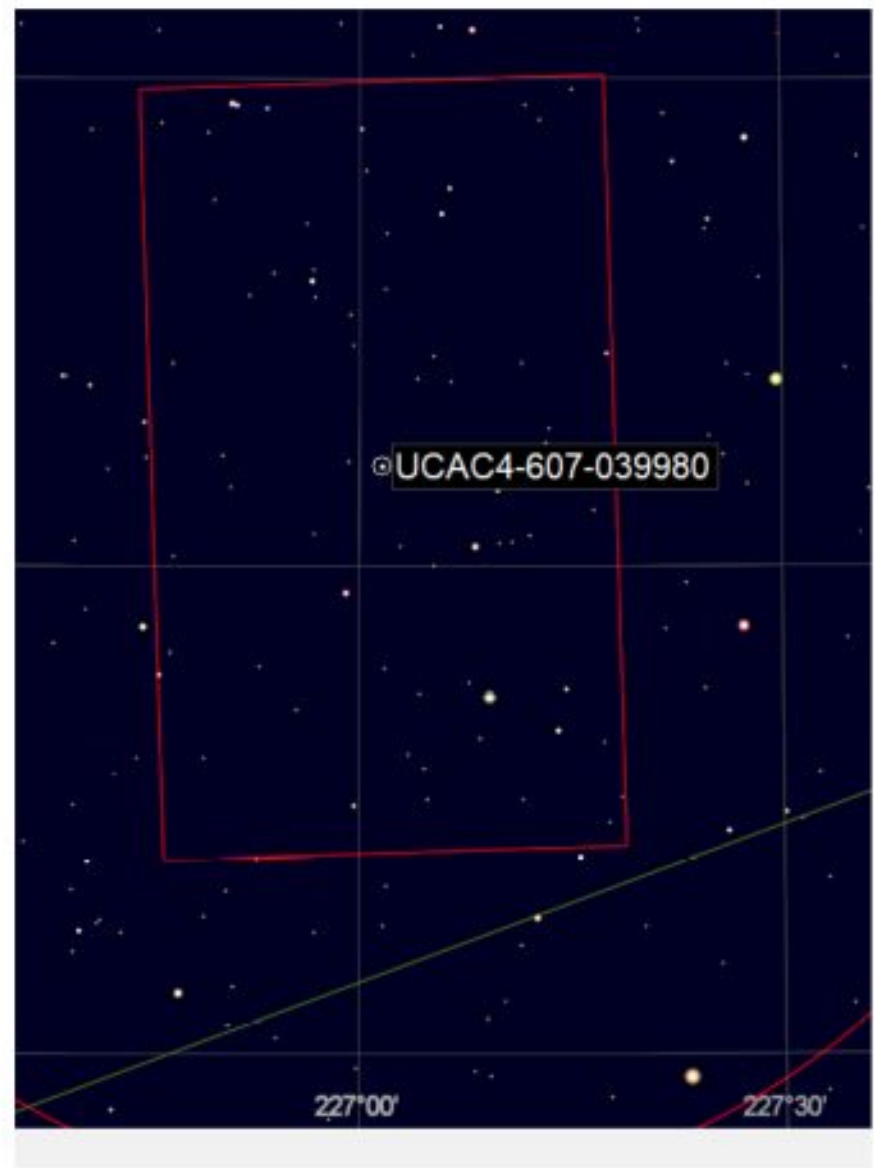

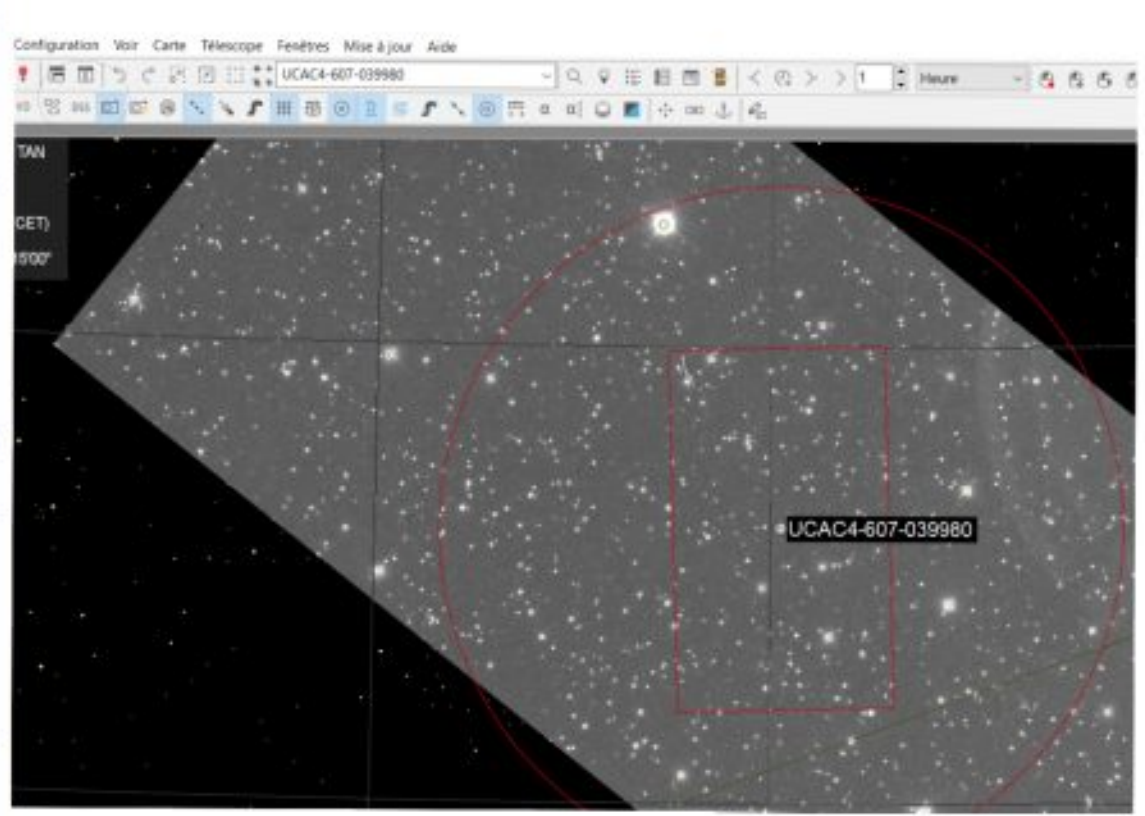

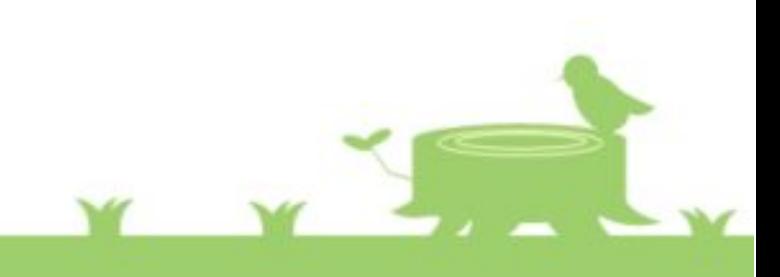

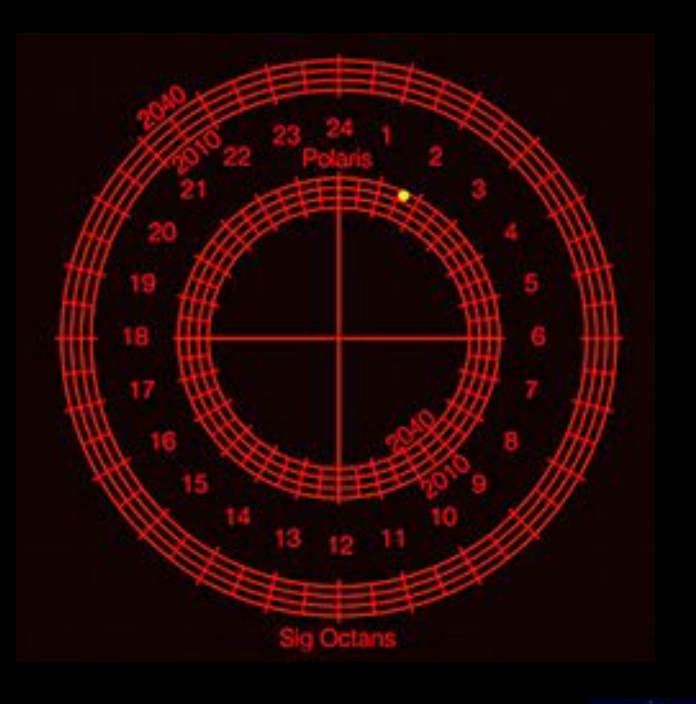

Équilibrer le télescope Mettre en station (Polar Scope Align) Connecter le télescope avec EQMOD – suivi sidéral

«Unpark » (le télescope est sur la polaire)

Faire un Goto sur une étoile proche (ici Castor = alpha Gem)

Avec la manette de jeu centrer Castor au chercheur/telrad centrer dans le 28mm puis centrer précisément dans un oculaire réticulé (10mm) synchronisez la carte puis remplacez l'oculaire par la caméra

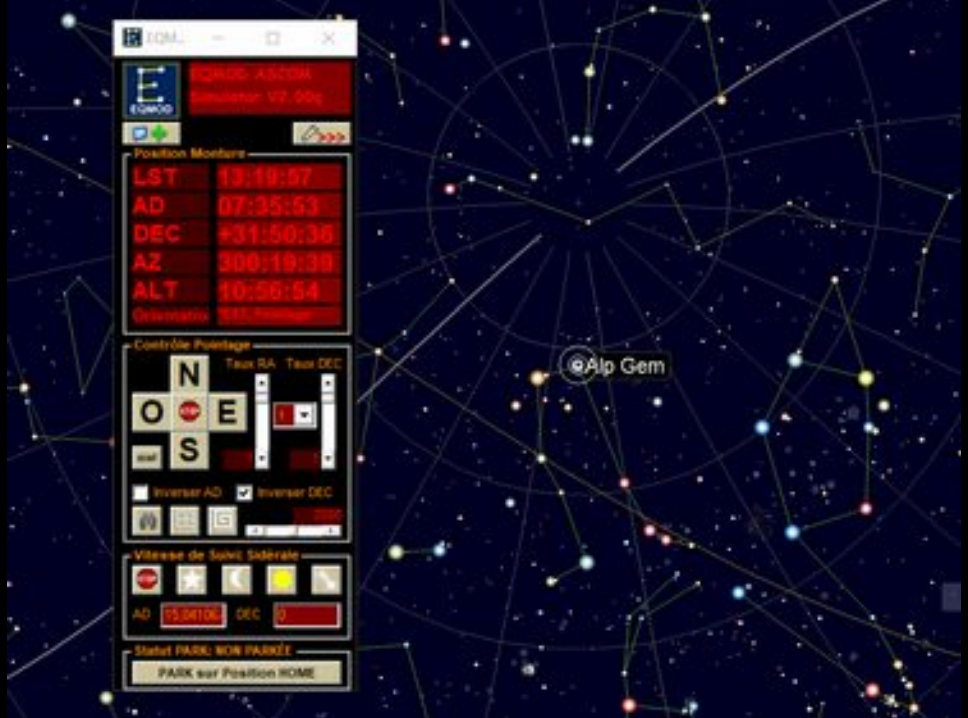

Préparer la chaîne Camera - Vidéo time inserter - Grabber – PC (Alimenter VTI et Caméra)

Lancer IOTA Vidéo Capture (régler les intitulés de fichier avec le nom de l'astéroïde)

Center Castor sur l'écran de IOTA Vidéo capture

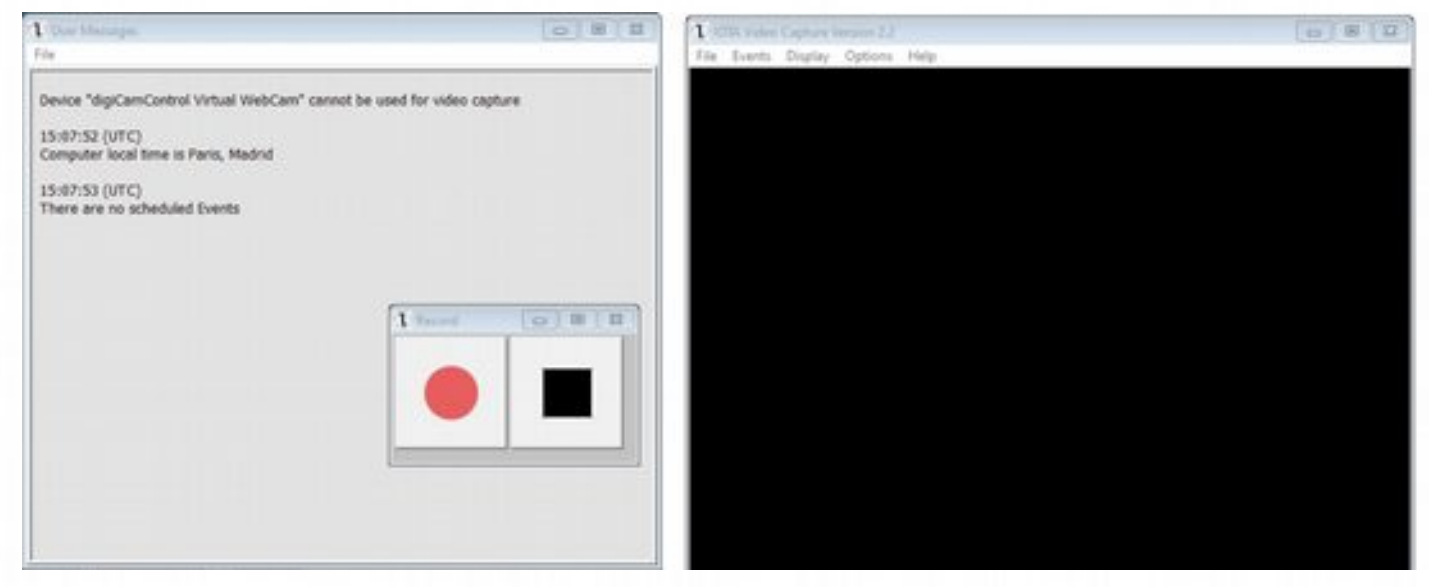

Synchroniser le télescope sur Castor

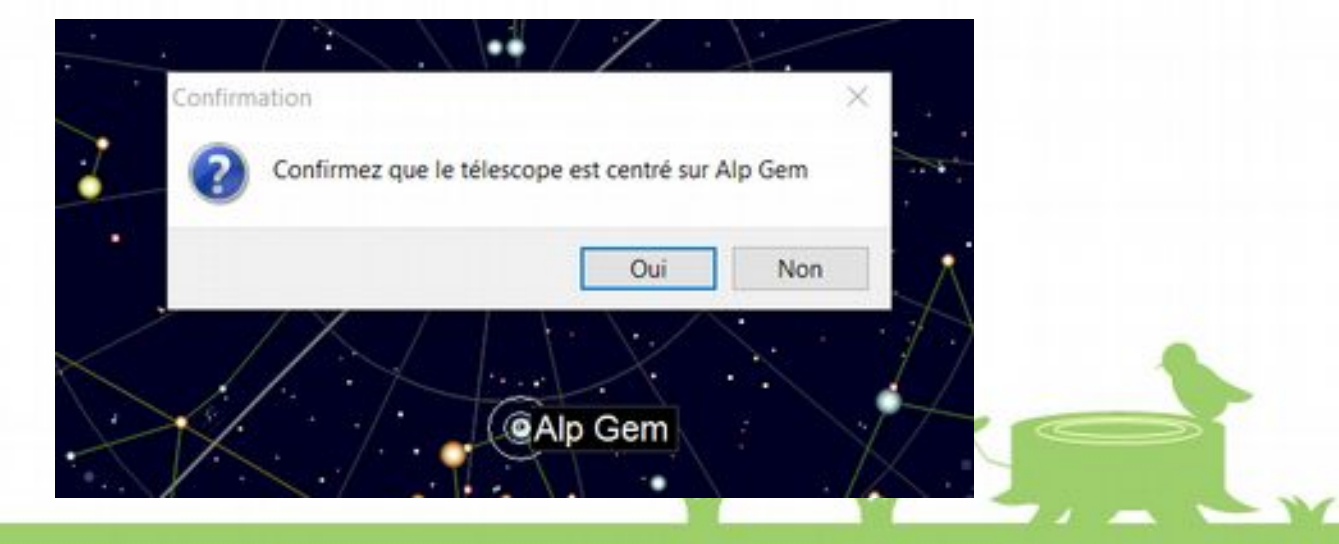

Faire un Goto sur l'étoile cible (clic droit , Télescope)

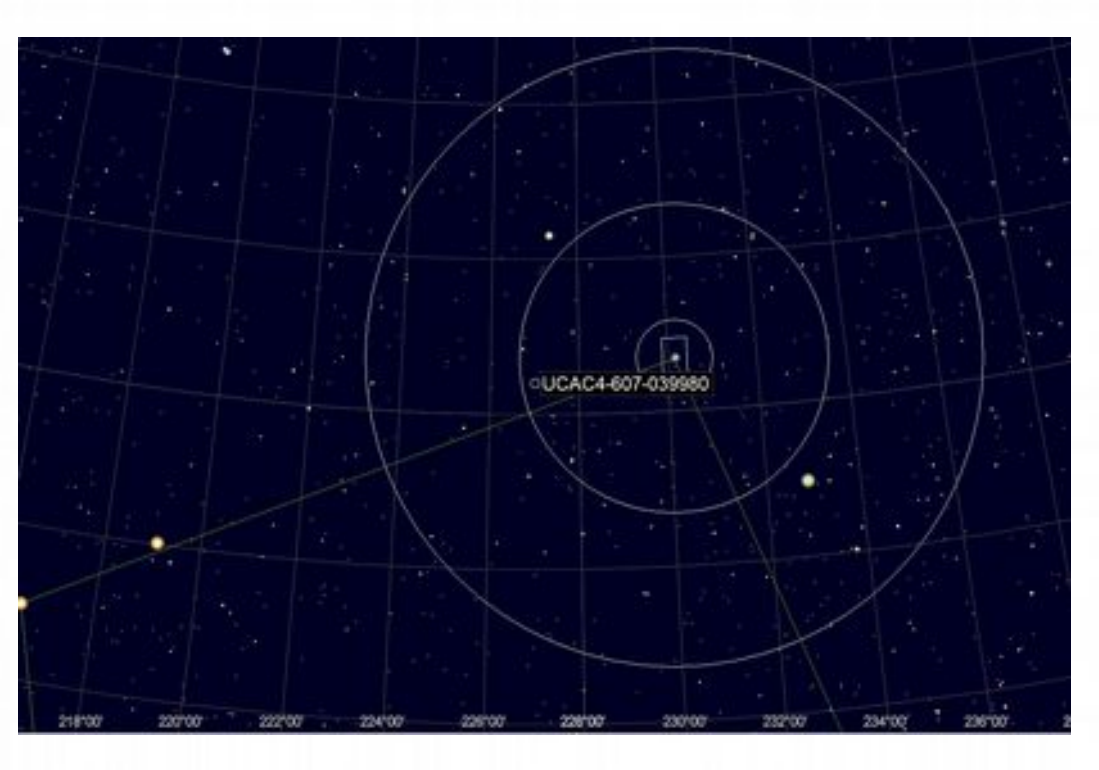

Si tout va bien, nous sommes sur le champ

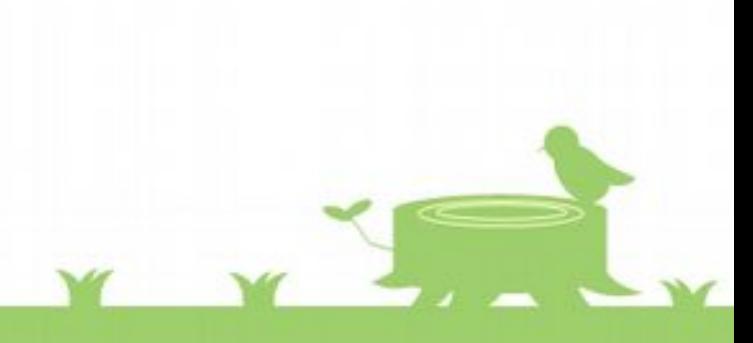

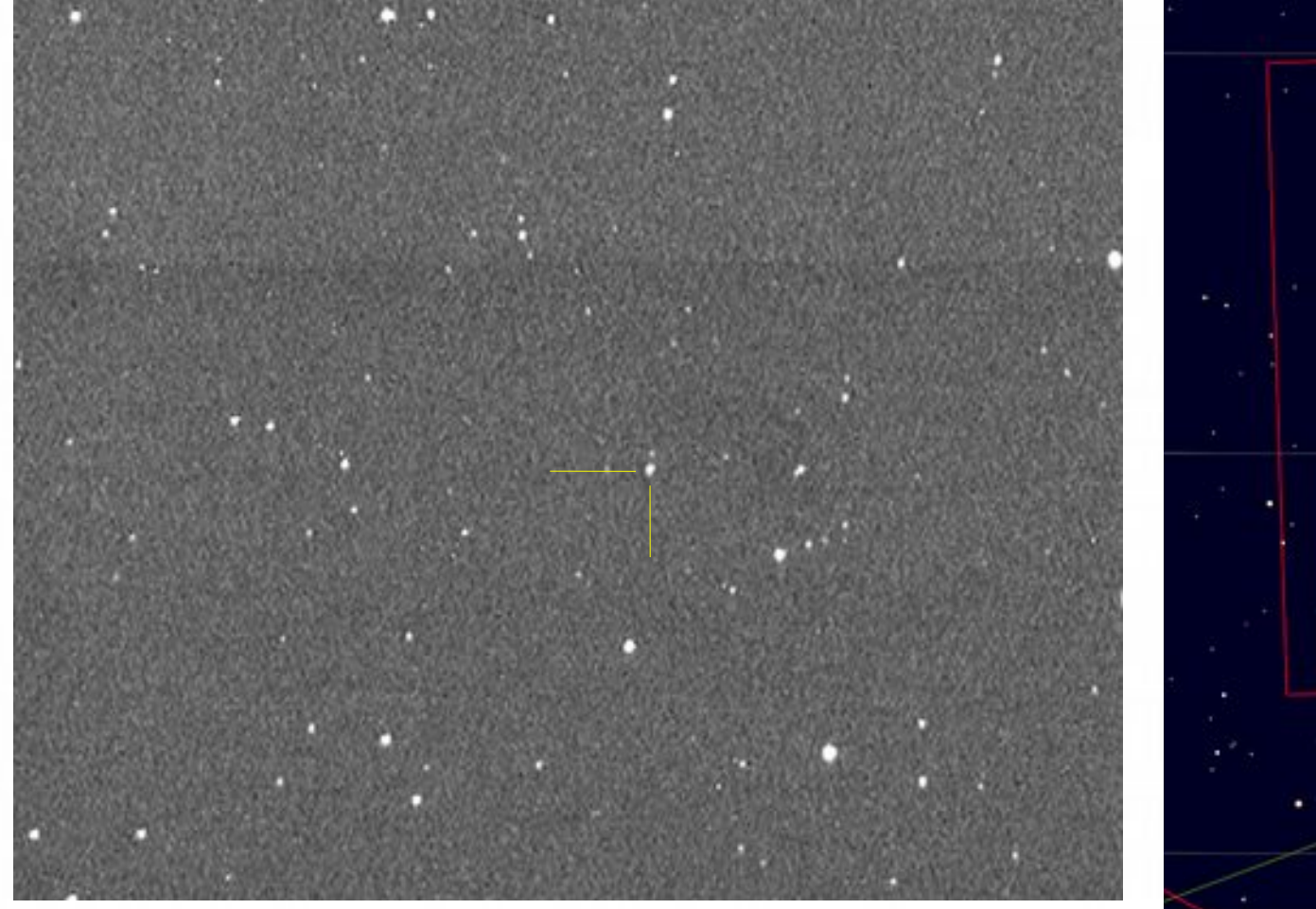

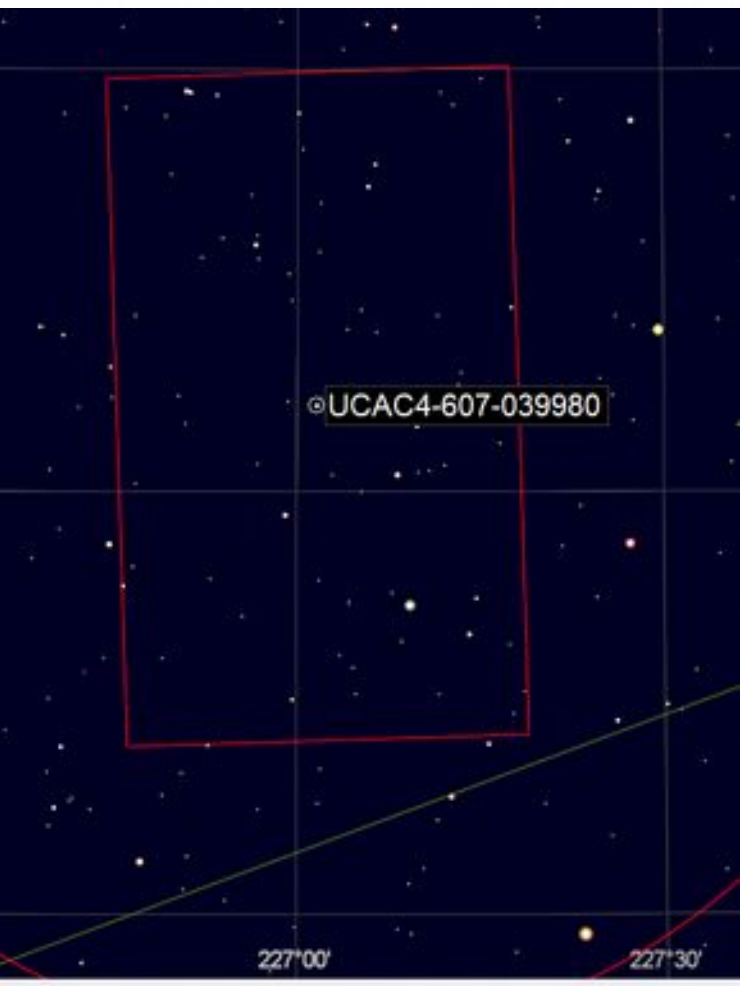

X 64 avant l'occultation : tout est bon ! Orienter la caméra si nécessaire pour faciliter la correspondance avec La carte

Enregistrer (en ajustant l'empilement au minimum : ici x8 soit 4 images) pendant 10minutes

5 minutes avant et 5 minutes après

Traiter avec Tangra (choisir une étoile de référence et une étoile de guidage)

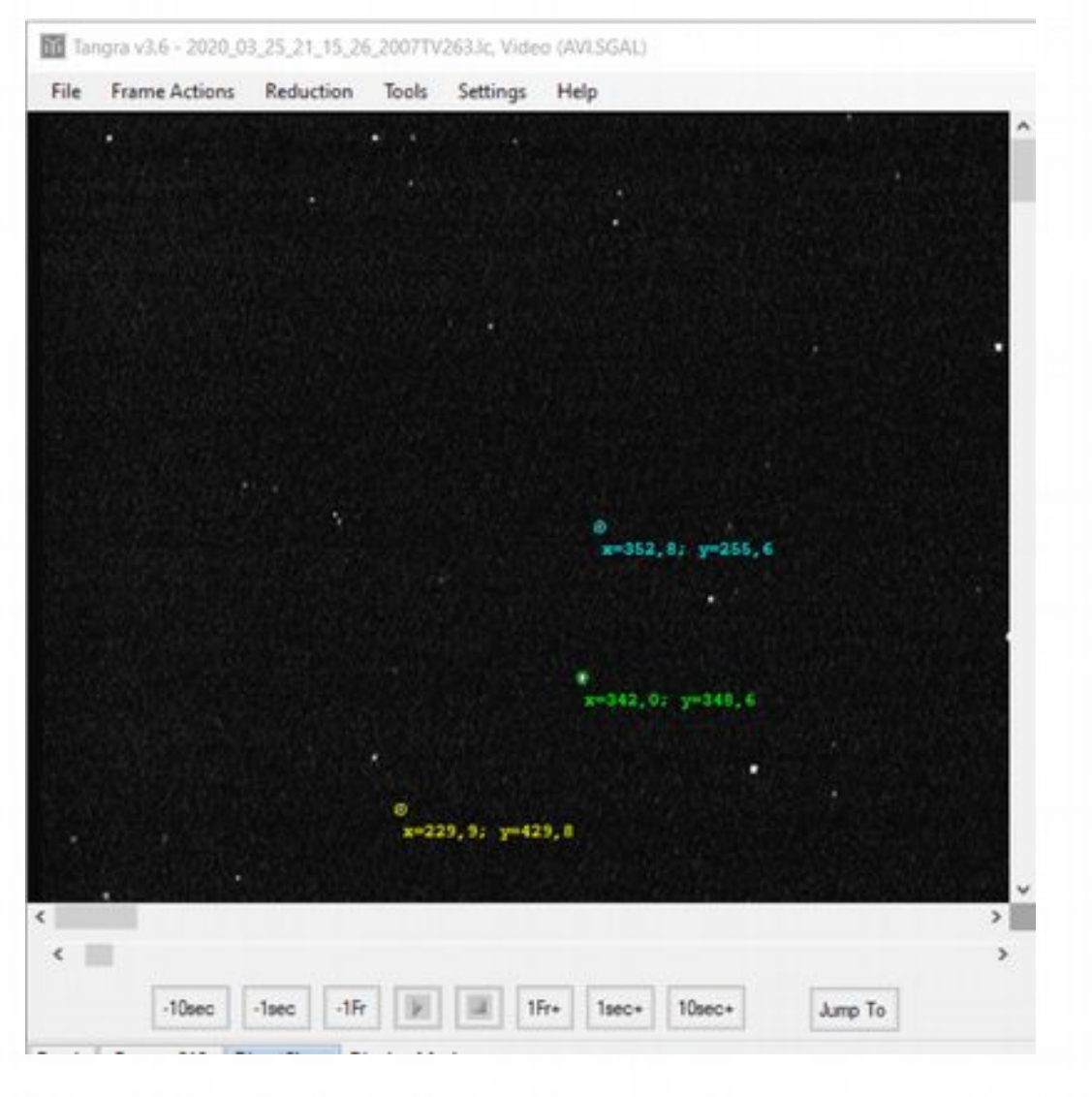

#### Pas de chance ! Pas d'occultation cette fois c'est un « near miss »

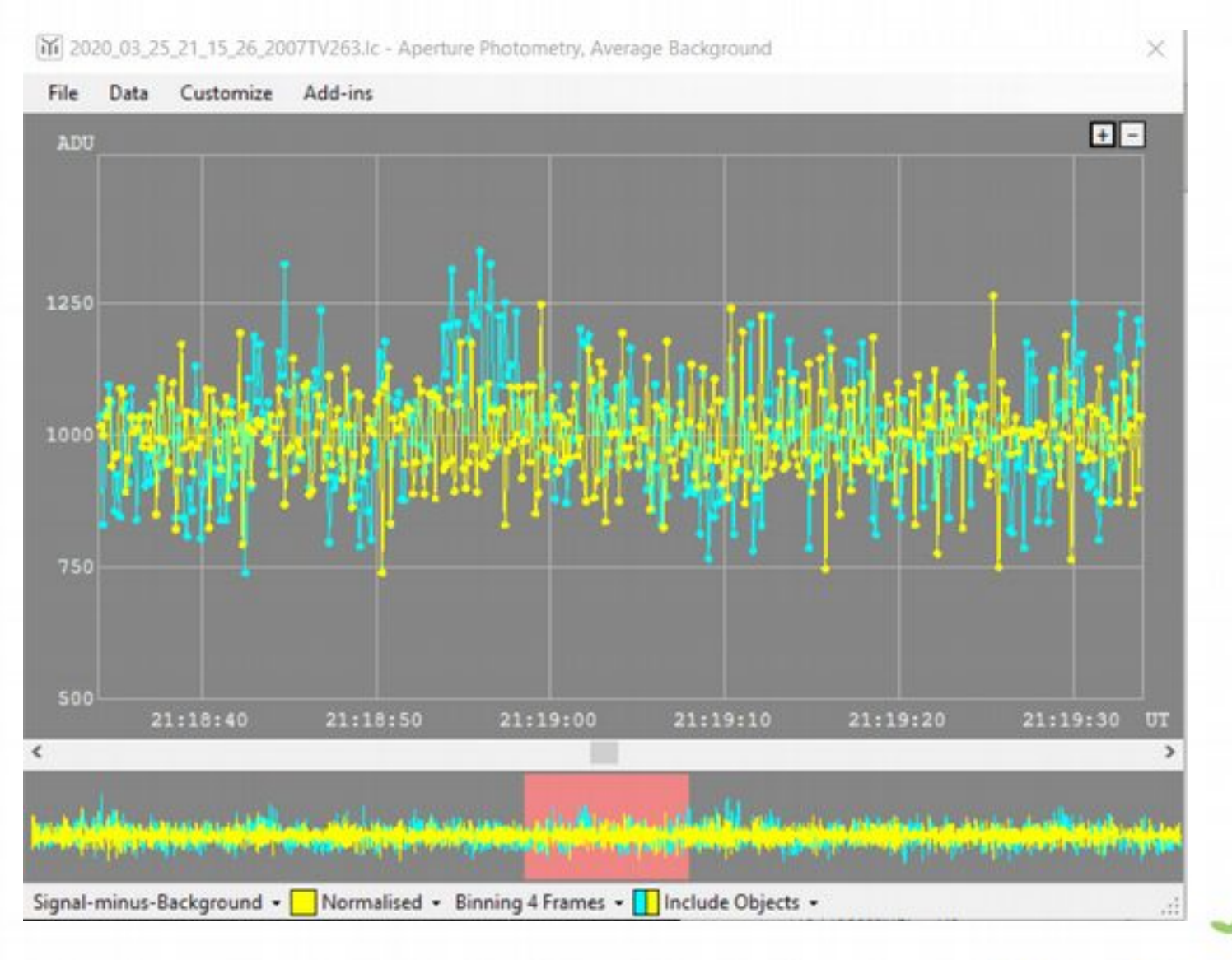

Coccult Watcher, ver. 4,6.0.6 - SFA (UTC +01:00)

- 口 ×

Y Y Z

 $\sim$ 

Synchroniser maintenant (1) Configuration (2) Extensions . 2 Aide .

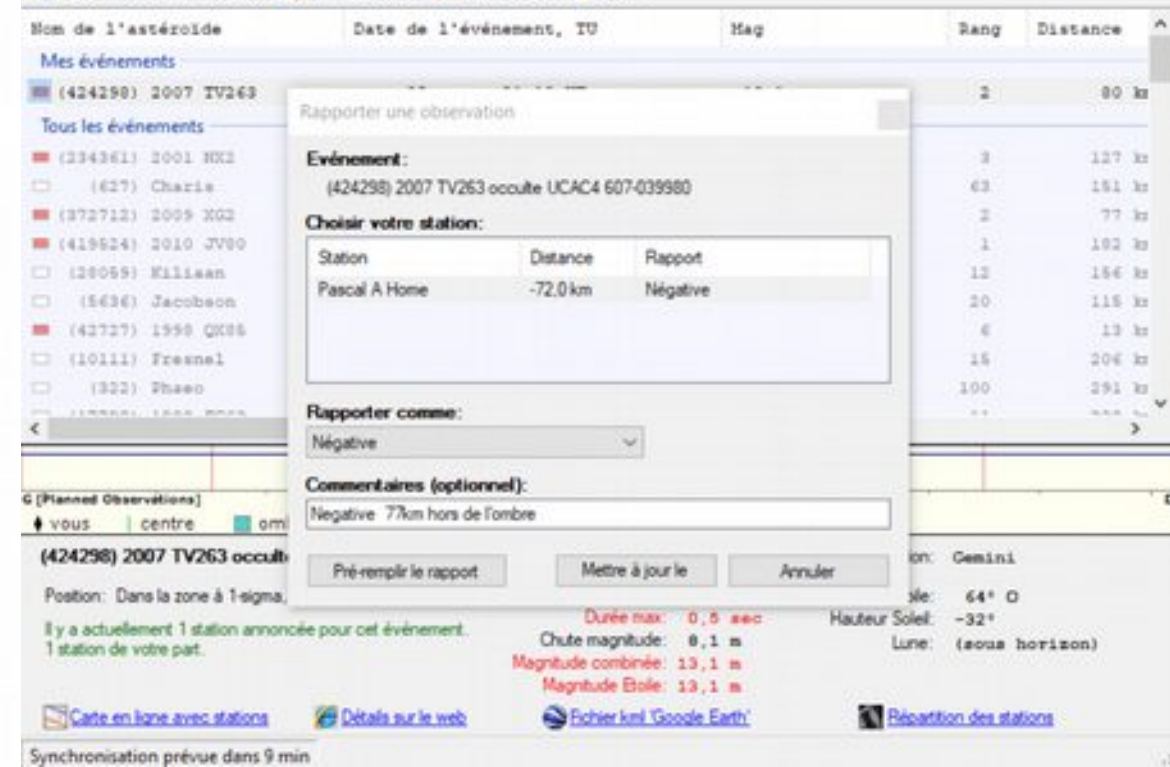

#### (424298)2007TV263: ANDRE Pascal observed a miss from -72.0km.

- Expéditeur : Occult Watcher
	- A pascal andre9

Station Name: Pascal A Home Comments: Negative 77km hors de l'ombre To send a message back to ANDRE Pascal simply reply to this email.

To unsubscribe from receiving notification go to your account options and uncheck 'Notify me of site updates and observation reports'.

## Addin Occult Watcher carte du ciel

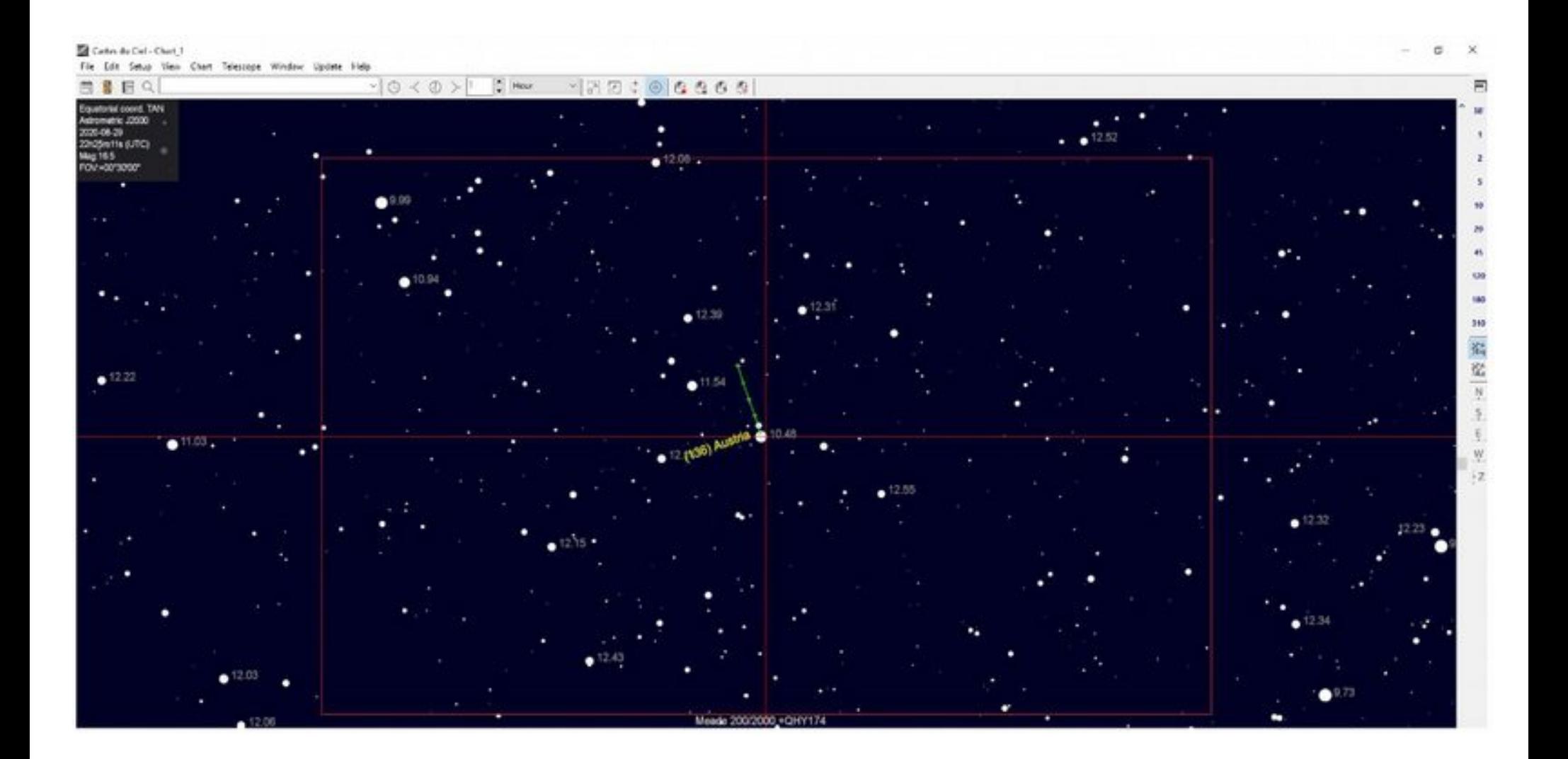

## En conclusion

Une technique accessible (même avec optique de petit diamètre) Une participation concrète à l'avancée des recherches en astronomie Une approche participative Une forme de challenge en fonctions des conditions Toujours un émerveillement …

Une technique applicable aux phémus (c'est pour bientôt)

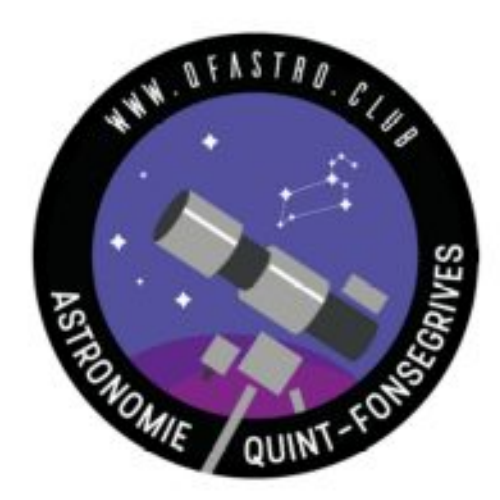

- 1- Asteroides et occultations
- 2- Configuration matérielle pour observer une occultation
- 3- Exemples d'observations réalisées par le club
- 4- Une occultation pas à pas

**Ressources** 

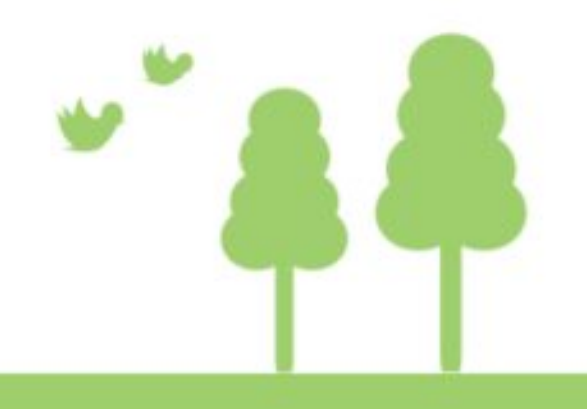

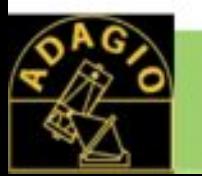

## Ressources utiles

Le site QF astro :https://www.qfastro.club/ Le site Adagio : http://astrosurf.com/adagio/ International Occultation Timing Assoc. (IOTA) : https://occultations.org/ IOTA Europe : https://www.iota-es.de/ EURASTER : http://www.euraster.net/ Tangra et autres logiciels utiles : http://www.hristopavlov.net/ Le site de Guy Brabant : https://www.guybrabant.fr/ Lucky star (TNO) : https://lesia.obspm.fr/lucky-star/predictions.php

La liste email planoccult :http://vps.vvs.be/mailman/listinfo/planoccult